#### ФЕДЕРАЛЬНОЕ АГЕНТСТВО ЖЕЛЕЗНОДОРОЖНОГО ТРАНСПОРТА

Федеральное государственное бюджетное образовательное учреждение высшего образования

«Иркутский государственный университет путей сообщения»

### **Красноярский институт железнодорожного транспорта**

 – филиал Федерального государственного бюджетного образовательного учреждения высшего образования «Иркутский государственный университет путей сообщения» (КрИЖТ ИрГУПС)

УТВЕРЖДЕНА

приказ ректора от «02» июня 2023 г. № 426-1

# **Б1.В.ДВ.04.02 Механическая часть ЭПС**

рабочая программа дисциплины

Направление подготовки – 23.03.03 Эксплуатация транспортно-технологических машин и комплексов

Профиль – Управление эксплуатацией, техническим обслуживанием и ремонтом электроподвижного состава

Квалификация выпускника – бакалавр

Форма и срок обучения – 4 года очная форма; 5 лет заочная форма

Кафедра-разработчик программы – Эксплуатация железных дорог

Общая трудоемкость в з.е. – 8 Часов по учебному плану (УП) – 288 В том числе в форме практической подготовки (ПП) – 14/14 (очная / заочная)

Формы промежуточной аттестации в семестрах/на курсах очная форма обучения: экзамен 3,4 семестр, заочная форма обучения: экзамен 2, 3 курс

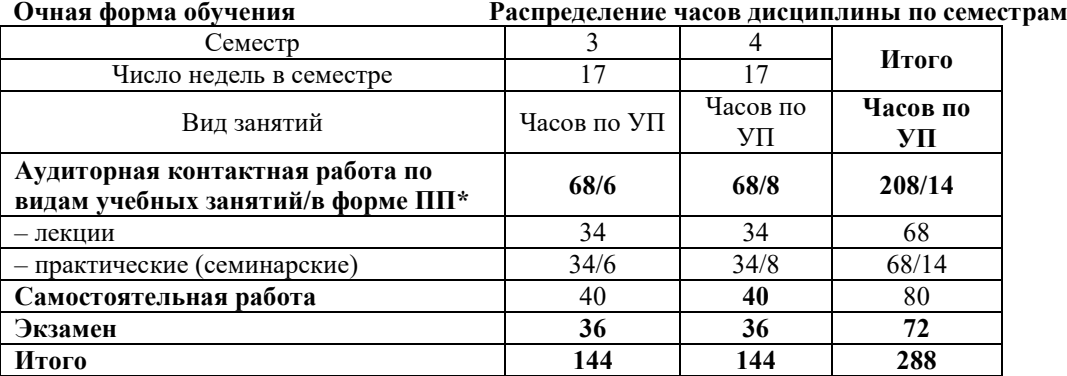

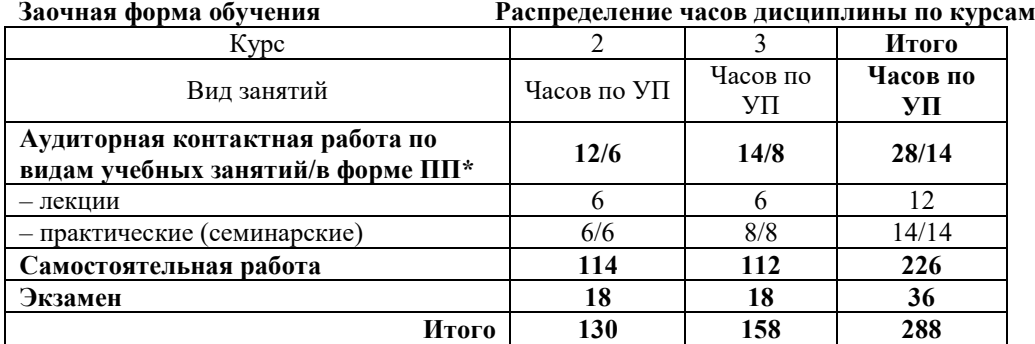

КРАСНОЯРСК

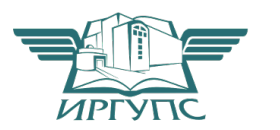

Электронный документ выгружен из ЕИС ФГБОУ ВО ИрГУПС и соответствует оригиналу Подписант ФГБОУ ВО ИрГУПС Трофимов Ю.А. 00920FD815CE68F8C4CA795540563D259C с 07.02.2024 05:46 по 02.05.2025 05:46 GMT+03:00 Подпись соответствует файлу документа

Рабочая программа дисциплины разработана в соответствии с федеральным государственным образовательным стандартом высшего образования – бакалавриат по направлению подготовки 23.03.03 Эксплуатация транспортно-технологических машин и комплексов (уровень бакалавриата), утверждённым приказом Минобрнауки России от 07 августа 2020 года № 916.

Программу составил:

доцент, канд.техн Е.М. Лыткина

ассистент С.А. Ранюк

Рабочая программа рассмотрена и одобрена для использования в учебном процессе на заседании кафедры «Эксплуатация железных дорог», протокол от «26» апреля 2023 г. № 10.

И.о. зав. кафедрой, канд. техн. наук М.В. Фуфачева

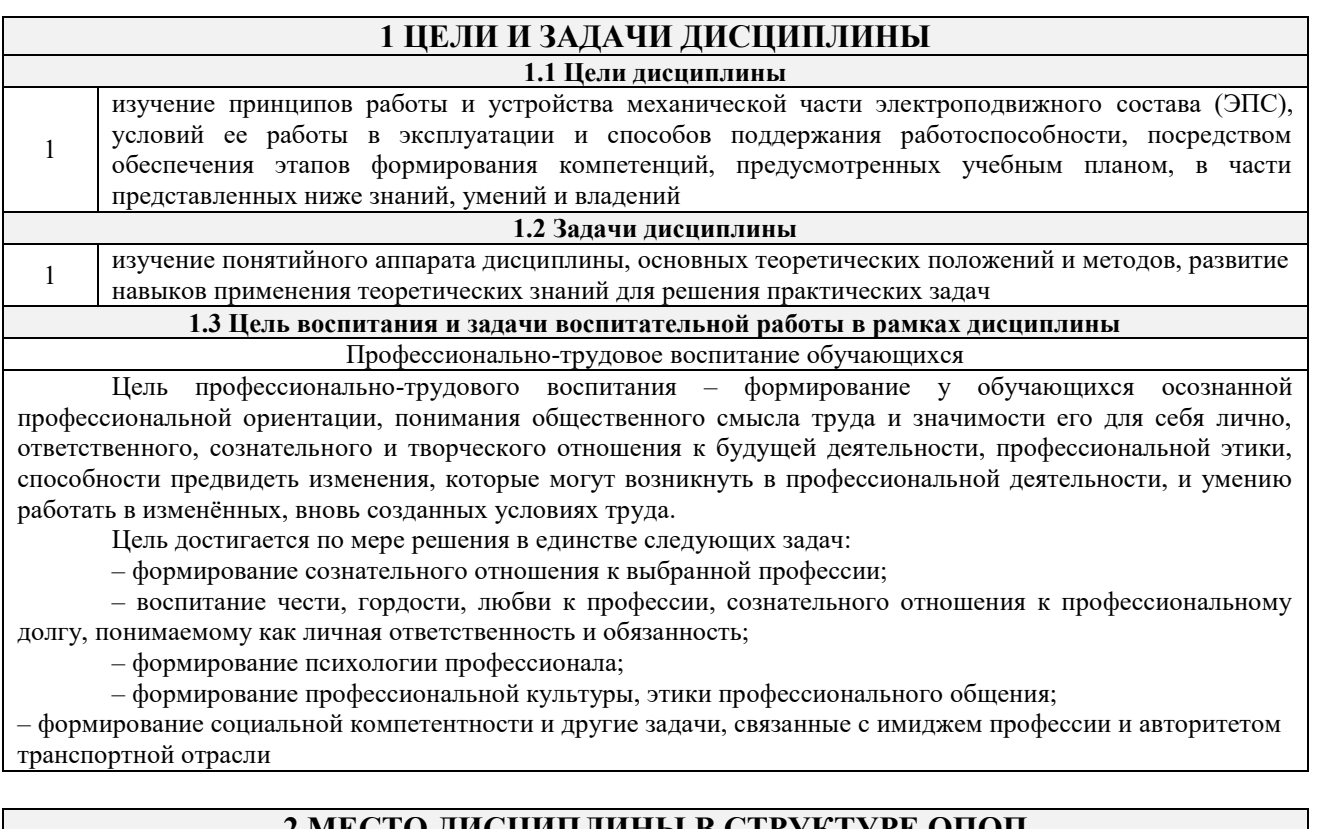

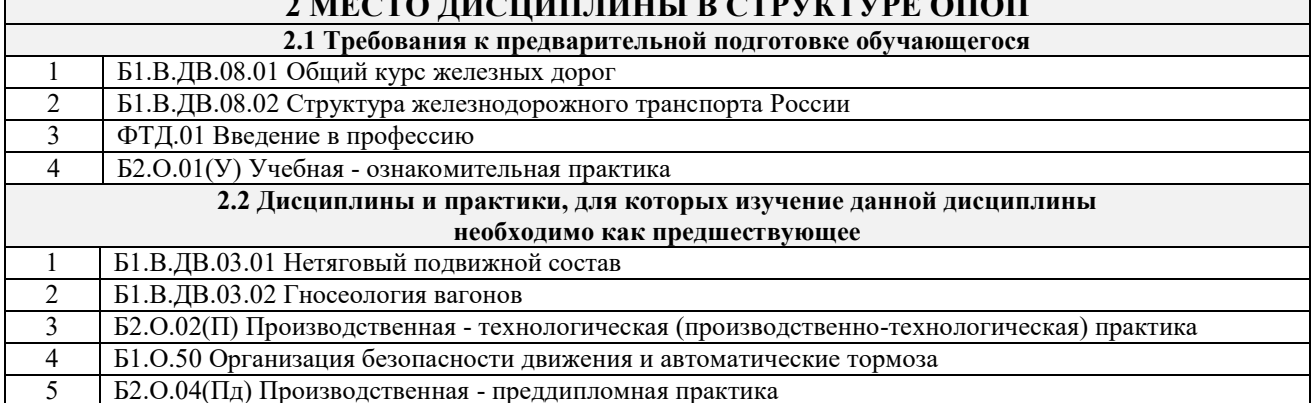

### 3 ПЛАНИРУЕМЫЕ РЕЗУЛЬТАТЫ ОБУЧЕНИЯ ПО ДИСЦИПЛИНЕ, СООТНЕСЕННЫЕ С ТРЕБОВАНИЯМИ К РЕЗУЛЬТАТАМ ОСВОЕНИЯ ОБРАЗОВАТЕ ЛЬНОЙ ПРОГРАММЫ

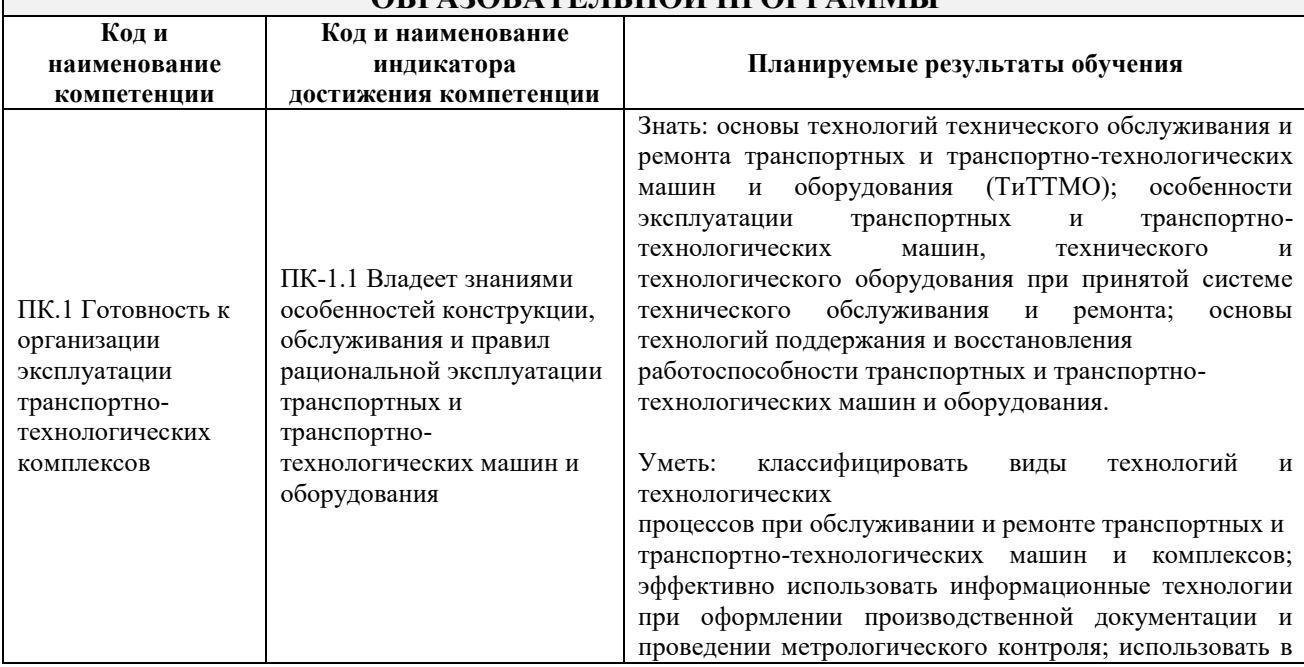

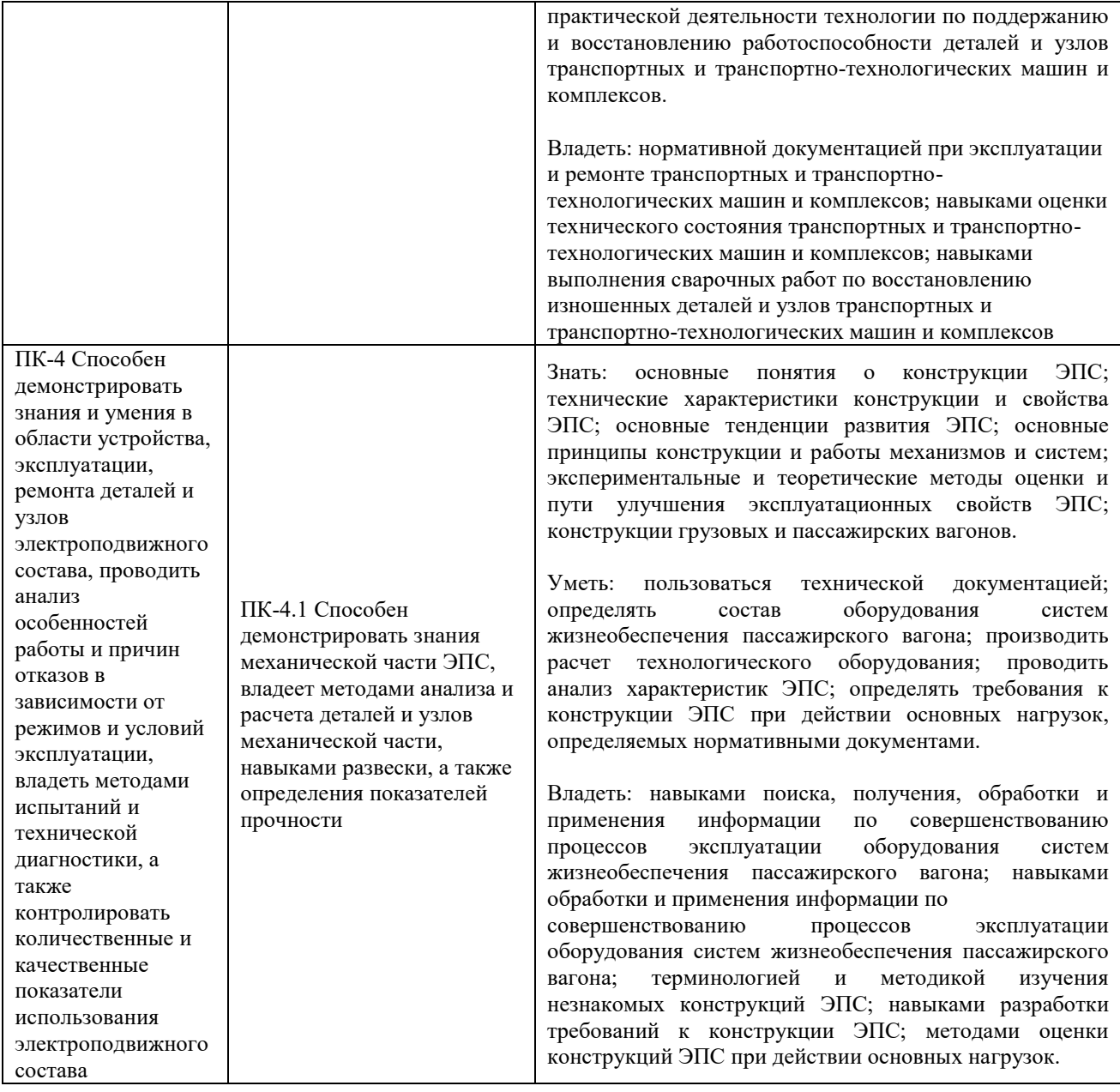

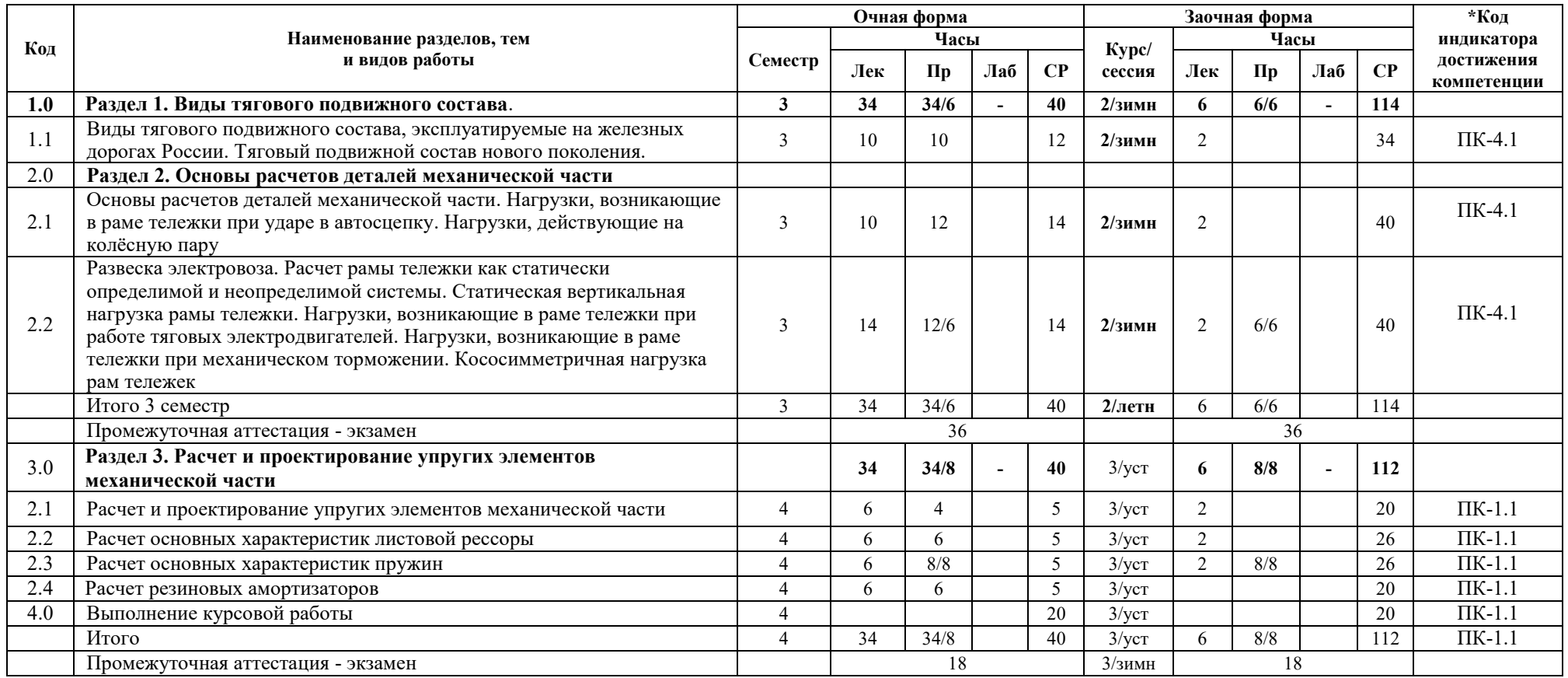

## **5 ФОНД ОЦЕНОЧНЫХ СРЕДСТВ ДЛЯ ПРОВЕДЕНИЯ ТЕКУЩЕГО КОНТРОЛЯ УСПЕВАЕМОСТИ И ПРОМЕЖУТОЧНОЙ АТТЕСТАЦИИ ОБУЧАЮЩИХСЯ ПО ДИСЦИПЛИНЕ**

Фонд оценочных средств для проведения текущего контроля успеваемости и промежуточной аттестации по дисциплине: оформлен в виде приложения № 1 к рабочей программе дисциплины и размещен в электронной информационно-образовательной среде КрИЖТ ИрГУПС, доступной обучающемуся через его личный кабинет

## **6 УЧЕБНО-МЕТОДИЧЕСКОЕ И ИНФОРМАЦИОННОЕ ОБЕСПЕЧЕНИЕ ДИСЦИПЛИНЫ**

**6.1 Учебная литература**

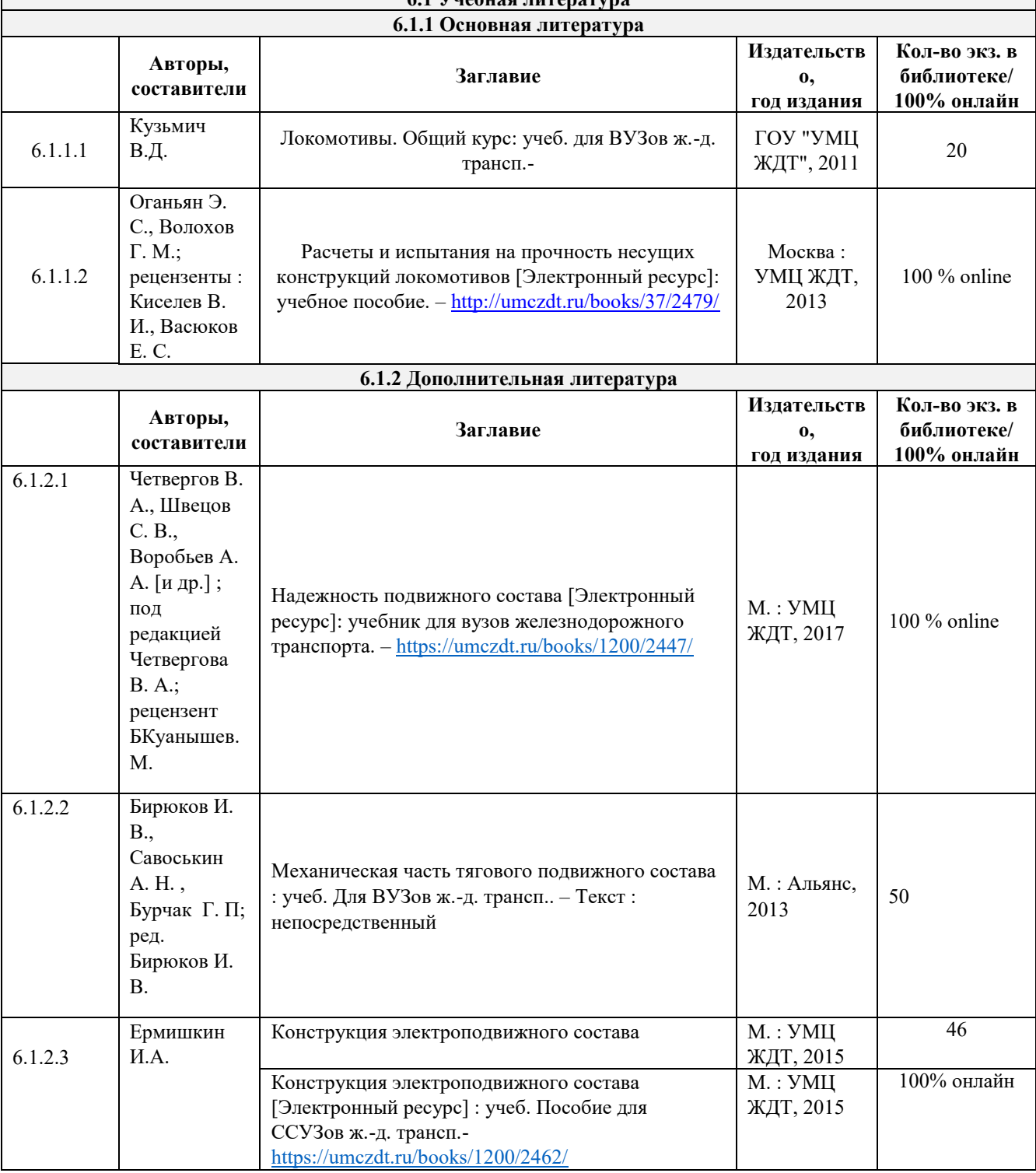

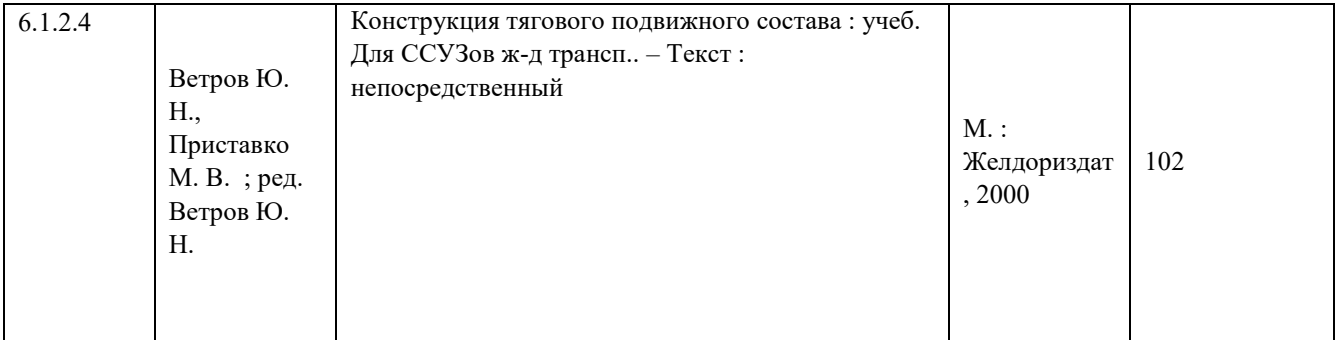

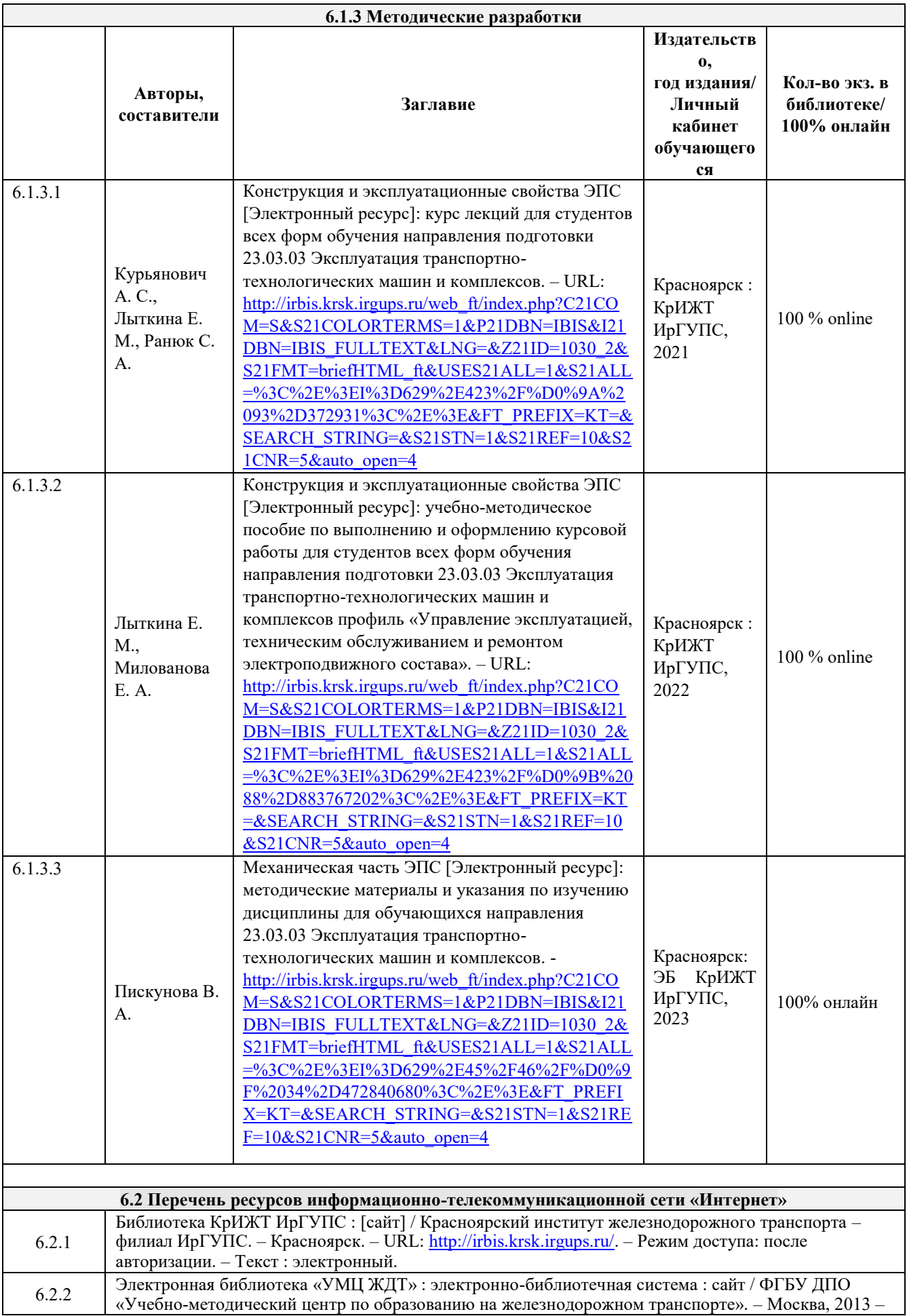

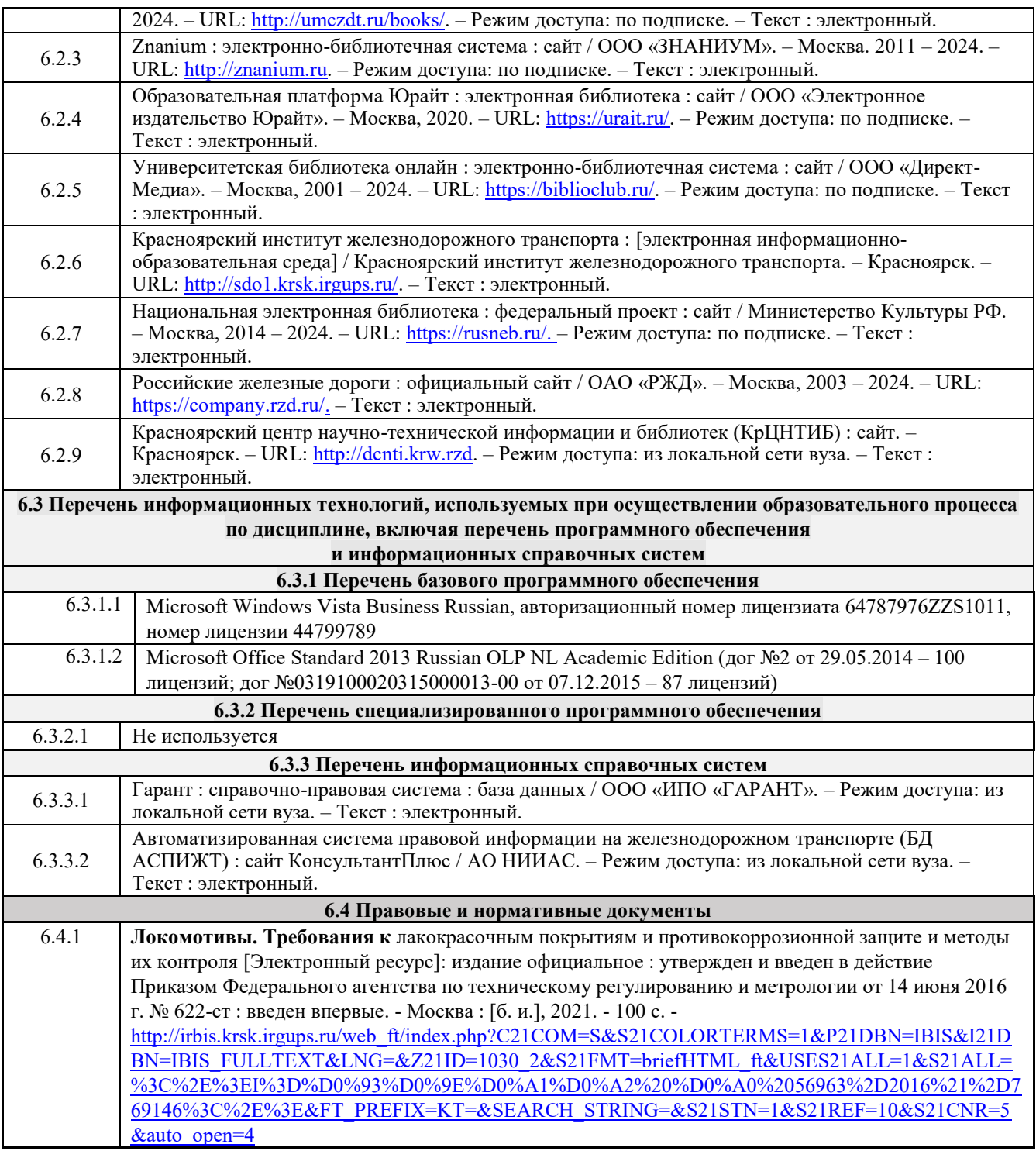

# **7 ОПИСАНИЕ МАТЕРИАЛЬНО-ТЕХНИЧЕСКОЙ БАЗЫ, НЕОБХОДИМОЙ ДЛЯ ОСУЩЕСТВЛЕНИЯ УЧЕБНОГО ПРОЦЕССА ПО ДИСЦИПЛИНЕ**

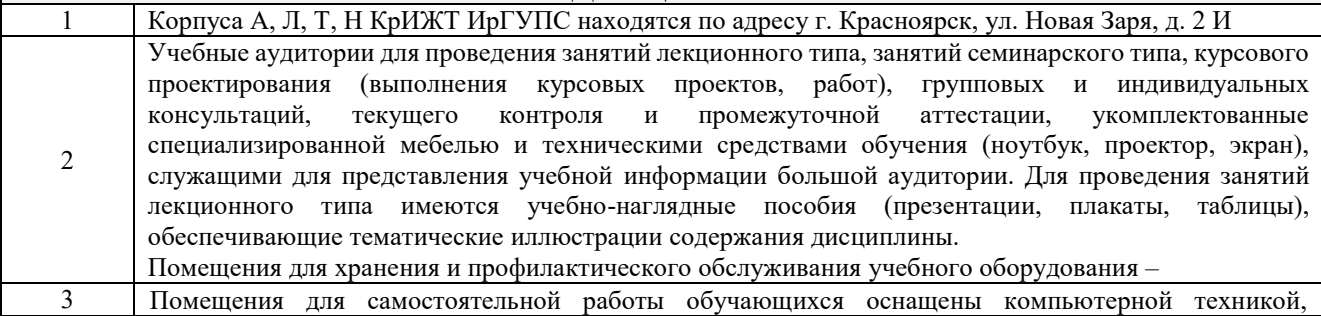

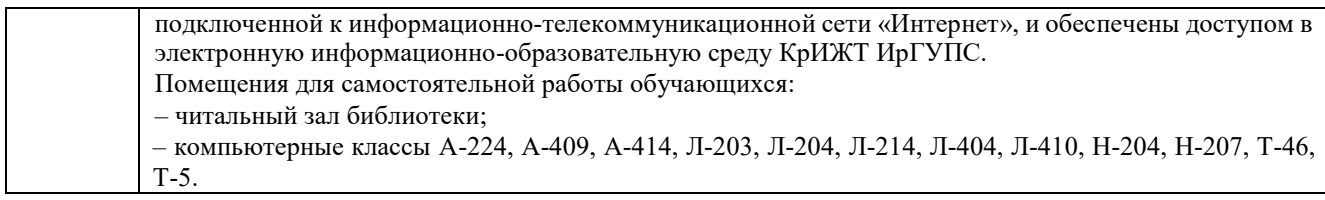

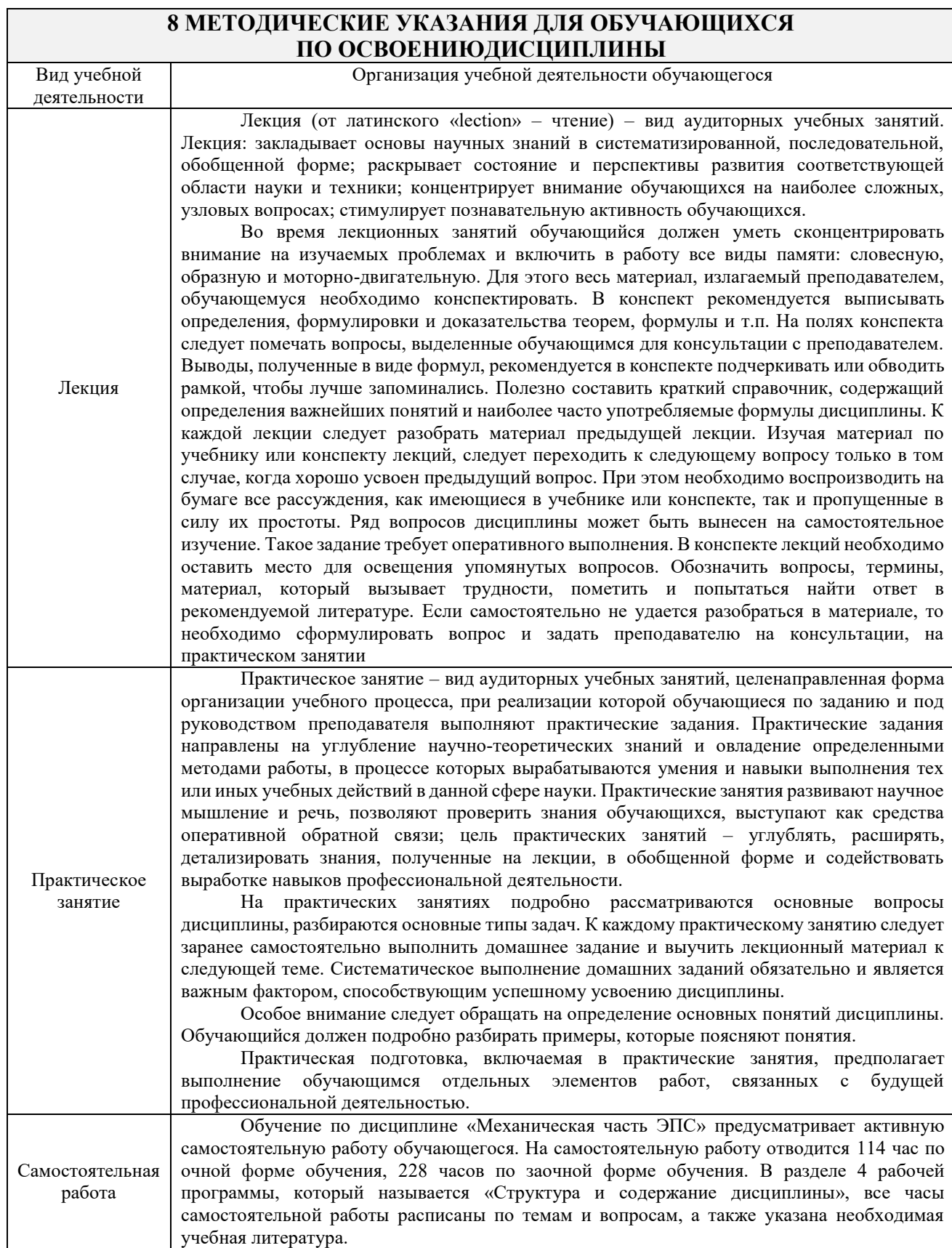

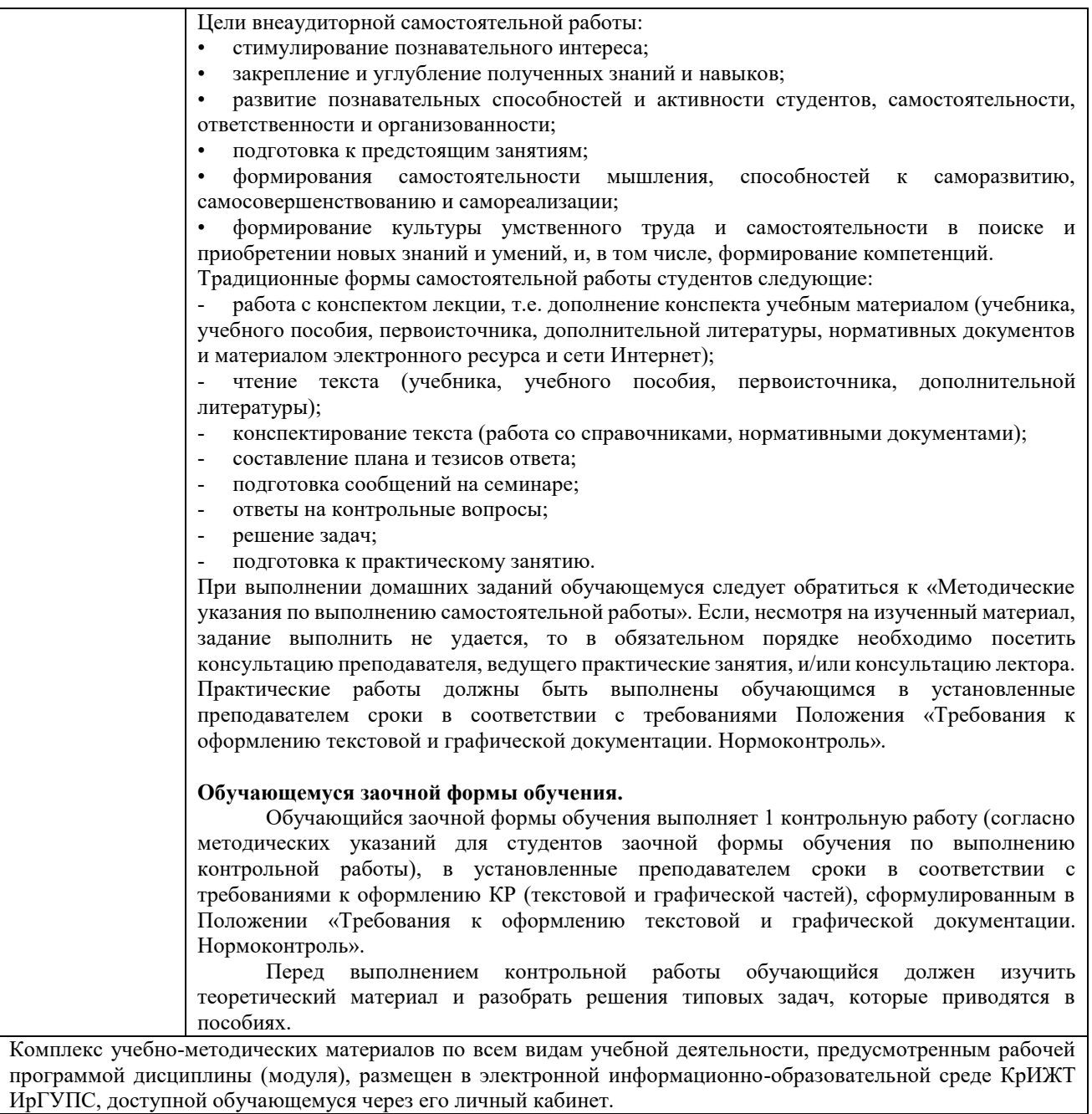

**Приложение 1 к рабочей программе по дисциплине Б1.В.ДВ.04.012 Механическая часть ЭПС**

# **ФОНД ОЦЕНОЧНЫХ СРЕДСТВ**

# **для проведения текущего контроля успеваемости и промежуточной аттестации по дисциплине**

**Б1.В.ДВ.04.012 Механическая часть ЭПС**

Фонд оценочных средств (ФОС) является составной частью нормативнометодического обеспечения системы оценки качества освоения обучающимися образовательной программы.

Фонд оценочных средств предназначен для использования обучающимися, преподавателями, администрацией Университета, а также сторонними образовательными организациями для оценивания качества освоения образовательной программы и уровня сформированности компетенций у обучающихся.

Задачами ФОС являются:

– оценка достижений обучающихся в процессе изучения дисциплины;

– обеспечение соответствия результатов обучения задачам будущей профессиональной деятельности через совершенствование традиционных и внедрение инновационных методов обучения в образовательный процесс;

– самоподготовка и самоконтроль обучающихся в процессе обучения.

Фонд оценочных средств сформирован на основе ключевых принципов оценивания: валидность, надежность, объективность, эффективность.

Для оценки уровня сформированности компетенций используется трехуровневая система:

– минимальный уровень освоения, обязательный для всех обучающихся по завершению освоения образовательной программы; дает общее представление о виде деятельности, основных закономерностях функционирования объектов профессиональной деятельности, методов и алгоритмов решения практических задач;

базовый уровень освоения, превышение минимальных характеристик сформированности компетенций; позволяет решать типовые задачи, принимать профессиональные и управленческие решения по известным алгоритмам, правилам и методикам;

– высокий уровень освоения, максимально возможная выраженность характеристик компетенций; предполагает готовность решать практические задачи повышенной сложности, нетиповые задачи, принимать профессиональные и управленческие решения в условиях неполной определенности, при недостаточном документальном, нормативном и методическом обеспечении.

# **2. Перечень компетенций, в формировании которых участвует дисциплина.**

# **Программа контрольно-оценочных мероприятий.**

# **Показатели оценивания компетенций, критерии оценки**

Дисциплина «Механическая часть ЭПС» участвует в формировании компетенции:

ПК.1 Готовность к организации эксплуатации транспортно-технологических комплексов

ПК-4 Способен демонстрировать знания и умения в области устройства, эксплуатации, ремонта деталей и узлов электроподвижного состава, проводить анализ особенностей работы и причин отказов в зависимости от режимов и условий эксплуатации, владеть методами испытаний и технической диагностики, а также контролировать количественные и качественные показатели использования электроподвижного состава

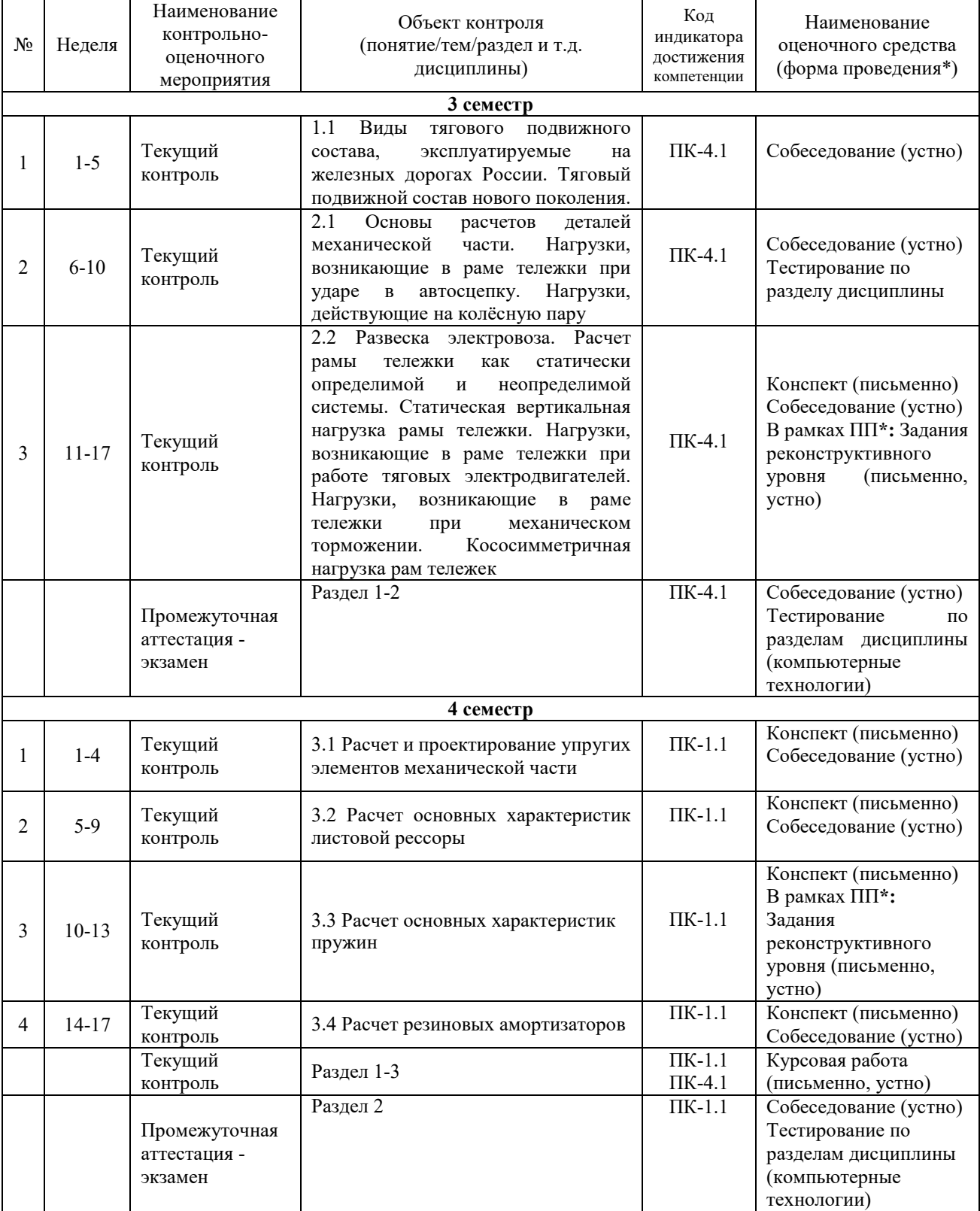

# **Программа контрольно-оценочных мероприятий очная форма обучения**

\*Форма проведения контрольно-оценочного мероприятия: устно, письменно, компьютерные технологии.

### **Программа контрольно-оценочных мероприятий заочная форма обучения**

\*Форма проведения контрольно-оценочного мероприятия: устно, письменно, компьютерные технологии.

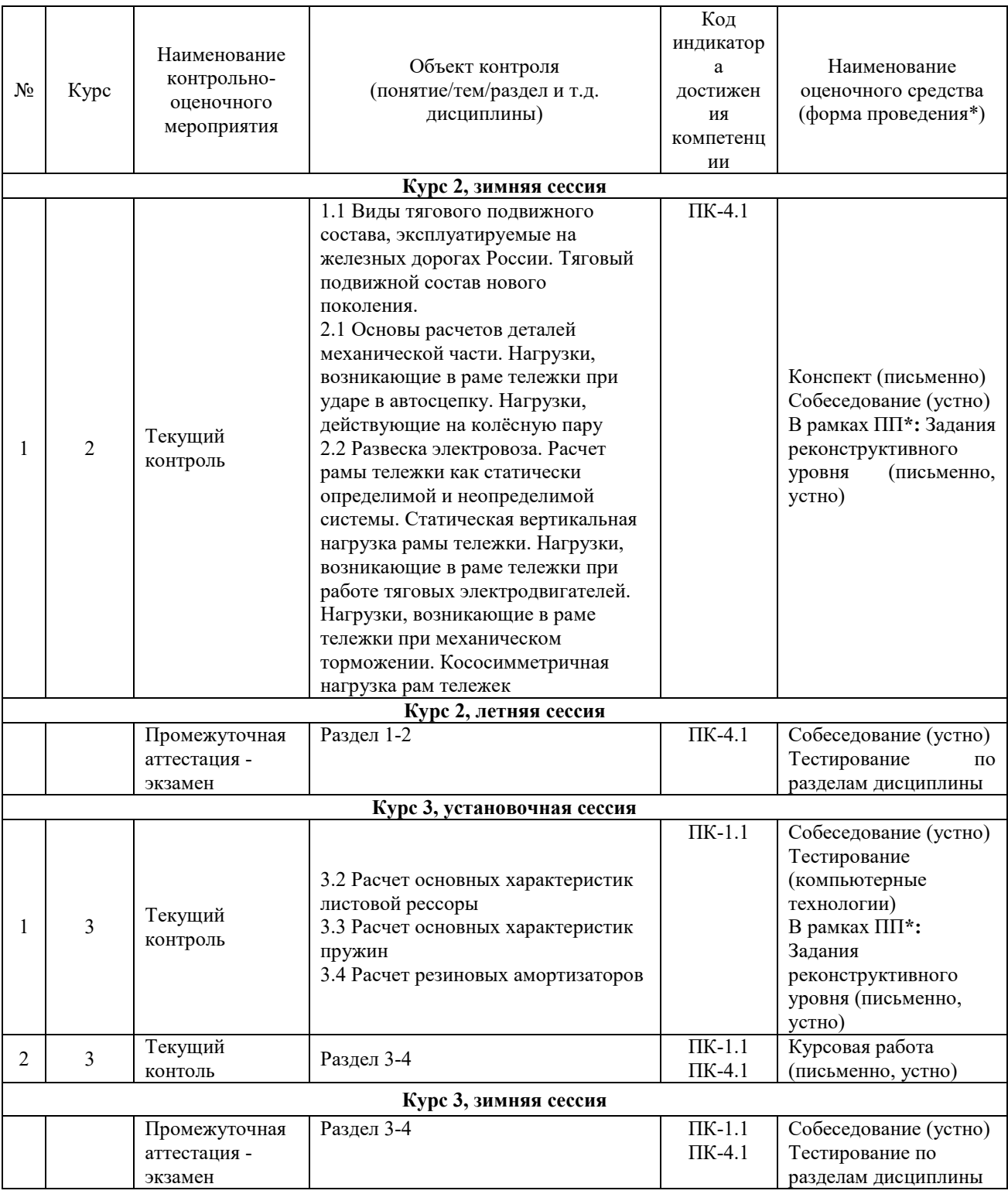

#### **2. Описание показателей и критериев оценивания компетенций. Описание шкал оценивания**

Контроль качества освоения дисциплины включает в себя текущий контроль успеваемости и промежуточную аттестацию. Текущий контроль успеваемости и промежуточная аттестация обучающихся проводятся в целях установления соответствия достижений обучающихся поэтапным требованиям образовательной программы к результатам обучения и формирования компетенций.

Текущий контроль успеваемости – основной вид систематической проверки знаний, умений, навыков обучающихся. Задача текущего контроля – оперативное и регулярное управление учебной деятельностью обучающихся на основе обратной связи и корректировки. Результаты оценивания учитываются в виде средней оценки при проведении промежуточной аттестации.

Для оценивания результатов обучения используется двухбалльная шкала: «зачтено», «не зачтено».

Перечень оценочных средств, используемых для оценивания компетенций, а также краткая характеристика этих средств приведены в таблице

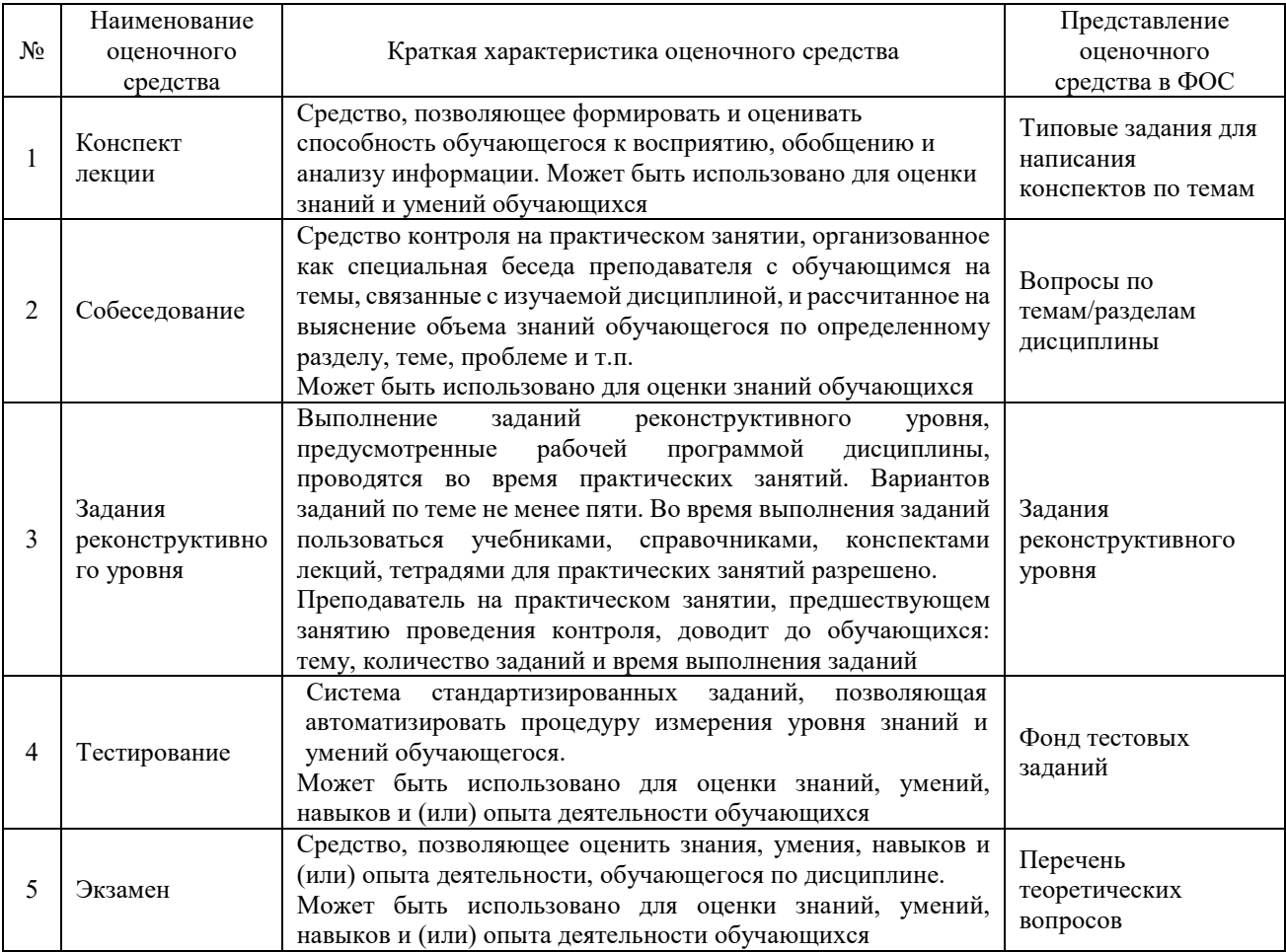

## **Критерии и шкалы оценивания компетенций в результате изучения дисциплины/ прохождении практики при проведении промежуточной аттестации в форме зачета и/или экзамена. Шкала оценивания уровня освоения компетенций**

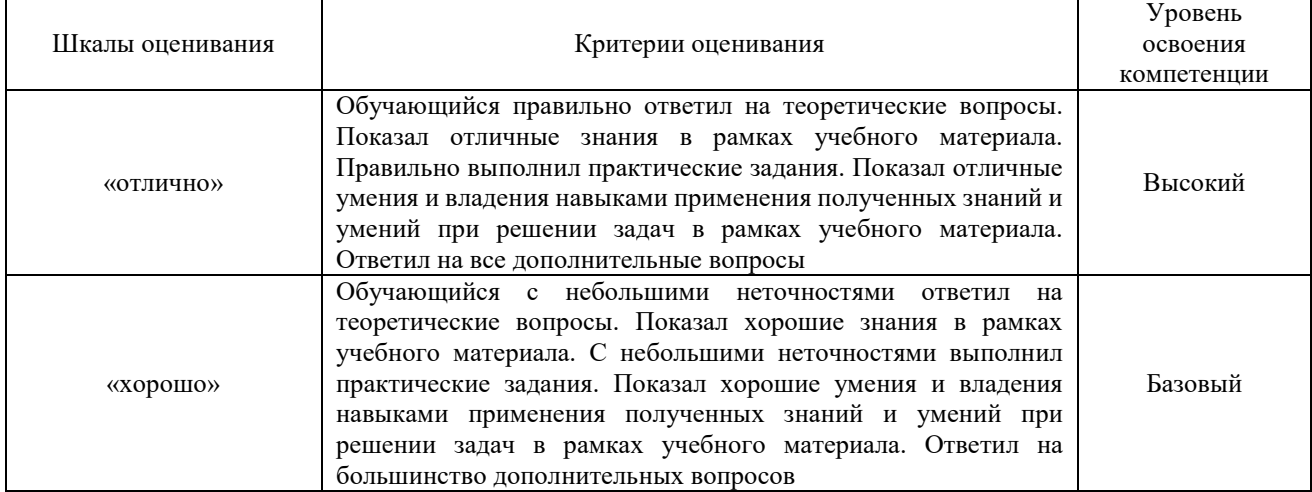

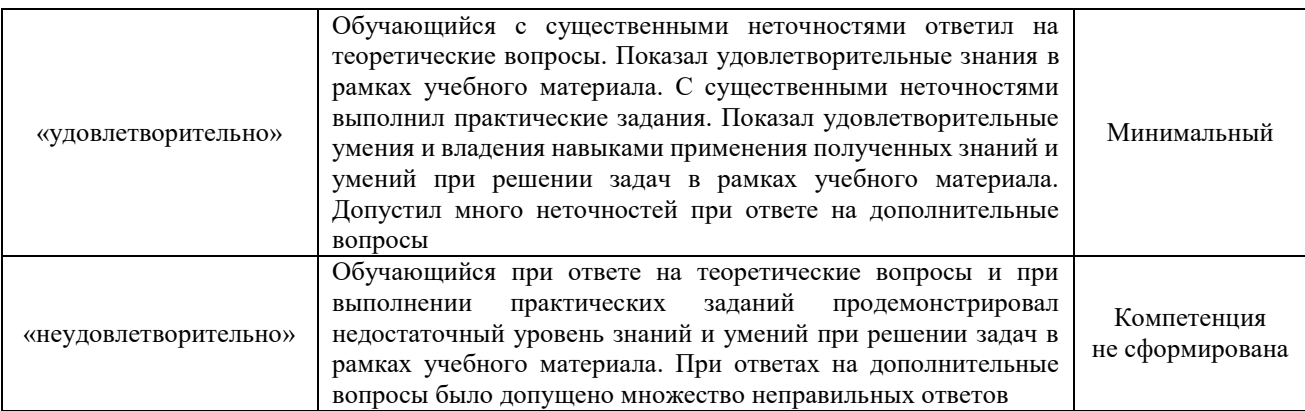

# **Критерии и шкала оценивания тестовых заданий при промежуточной аттестации в форме экзамена**

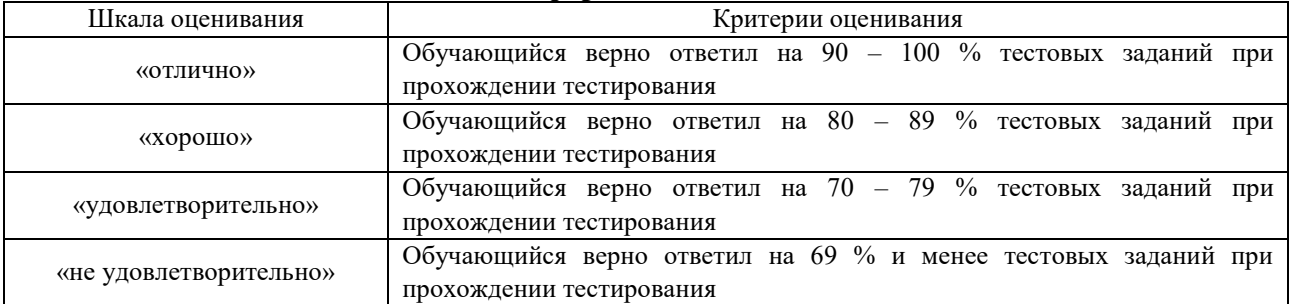

# **Критерии и шкалы оценивания результатов обучения при проведении текущего контроля успеваемости**

# Конспект лекций

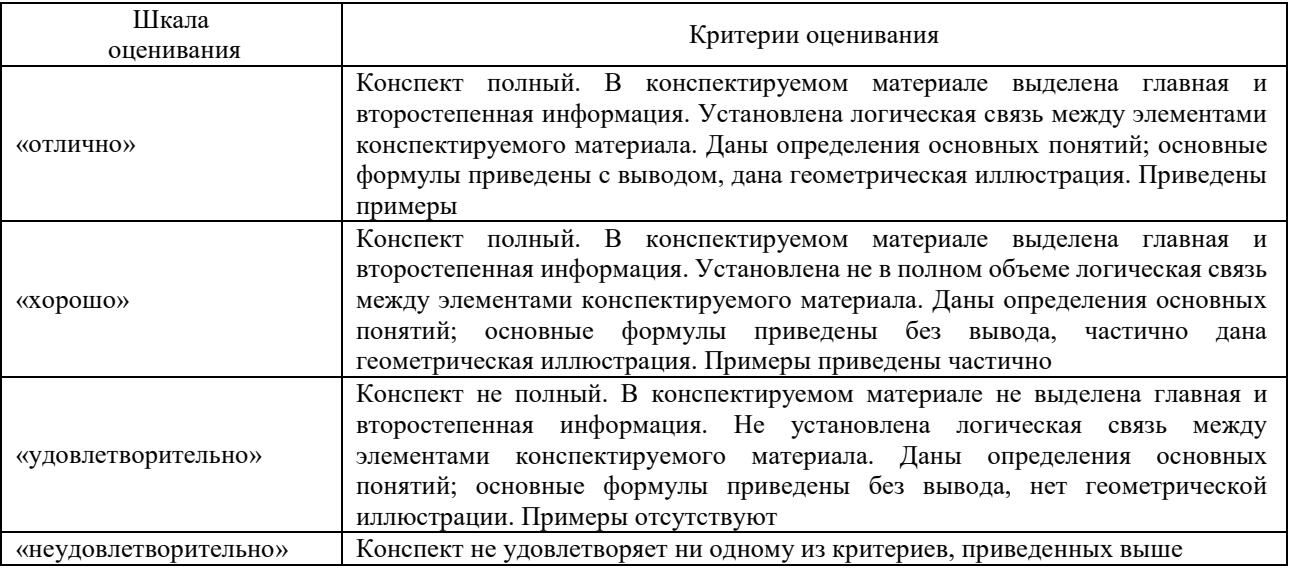

#### Собеседование

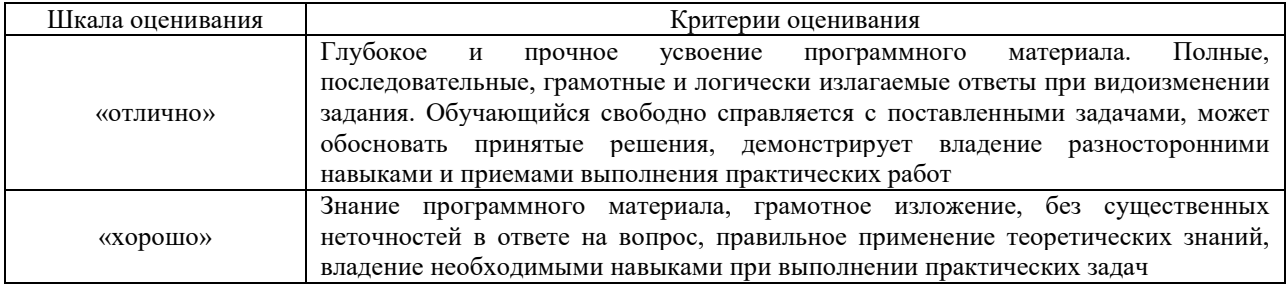

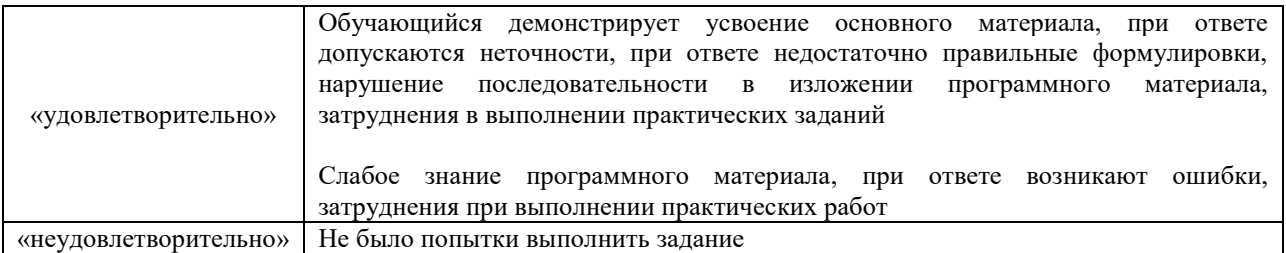

# Задания реконструктивного уровня

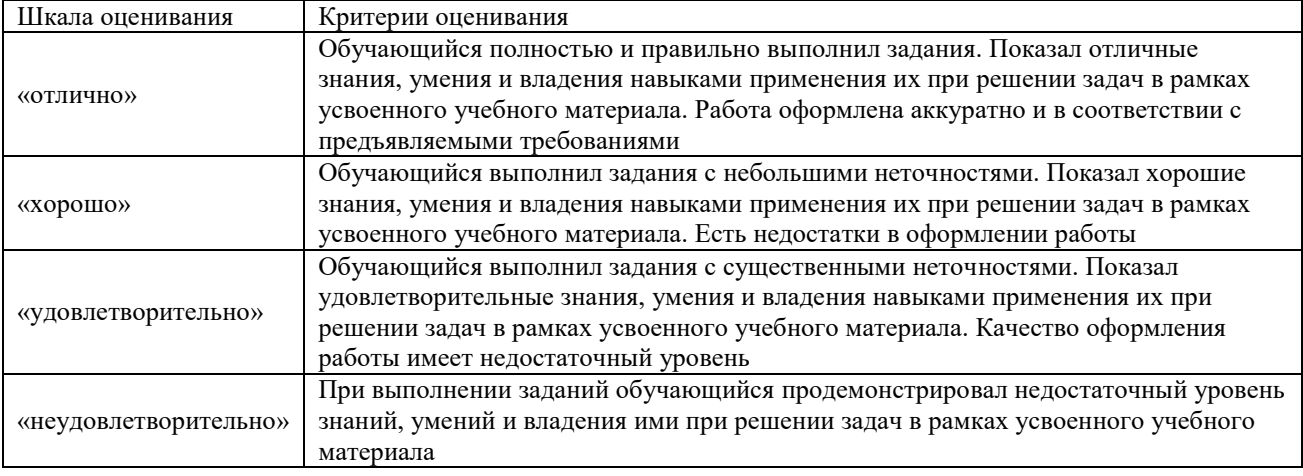

# Курсовая работа

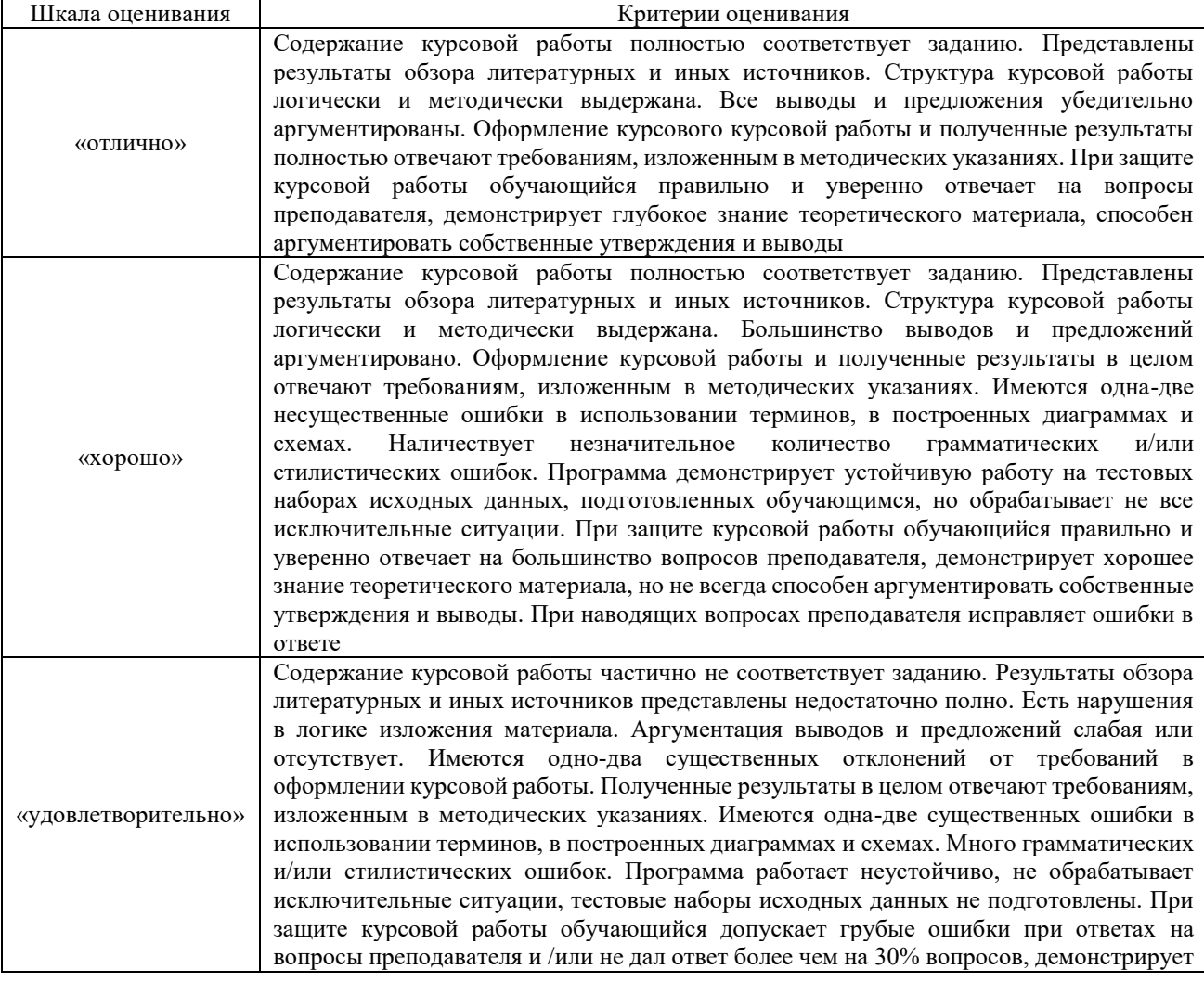

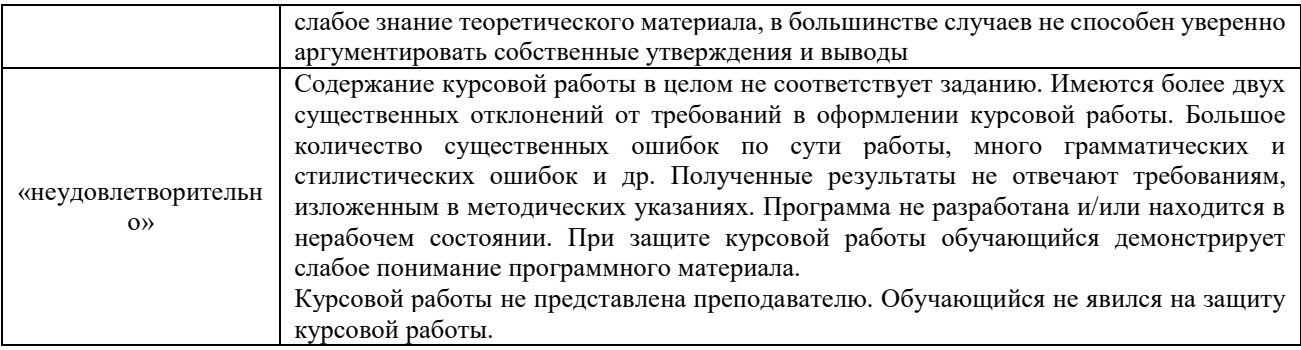

### **3 Типовые контрольные задания или иные материалы, необходимые для оценки знаний, умений, навыков и (или) опыта деятельности**

#### **3.1 Типовые контрольные задания по написанию конспекта**

- 1. Виды тягового подвижного состава, эксплуатируемые на железных дорогах России.
- 2. Основы расчетов деталей механической части.
- 3. Развеска электровоза.
- 4. Нагрузки, возникающие в раме тележки при работе тяговых электродвигателей.
- 5. Нагрузки, возникающие в раме тележки при механическом торможении.
- 6. Нагрузки, возникающие в раме тележки при движении в кривой.
- 7. Нагрузки, возникающие в раме тележки при ударе в автосцепку.
- 8. Нагрузки, действующие на раму тележки при выкатке колёсных пар.
- 9. Кососимметричная нагрузка рам тележек.
- 10. Проектирование упругих элементов механической части.
- 11. Проектирование упругих элементов механической части.
- 12. Проектирование элементов колесной пары.
- 13. Проектирование автосцепного устройства.
- 14. Основные характеристики листовой рессоры.
- 15. Основные характеристики пружин.
- 16. Элементы колесной пары.
- 17. Проектирование подшипника качения буксового узла.
- 18. Проектирование корпуса автосцепки.
- 19. Проектирование тягового устройства автосцепки.

Работа выполняется письменно и включает изучение и выполнение краткого конспекта по литературе, рекомендованной в методических указаниях к лекционным занятиям по данной дисциплине, освоение основных понятий и умение сделать выводы (Представлено в МУ для самостоятельной работы студентов, МУ для подготовки к лекционным занятиям).

#### **3.2Типовые вопросы для собеседования**

Образец типовых вопросов для собеседования

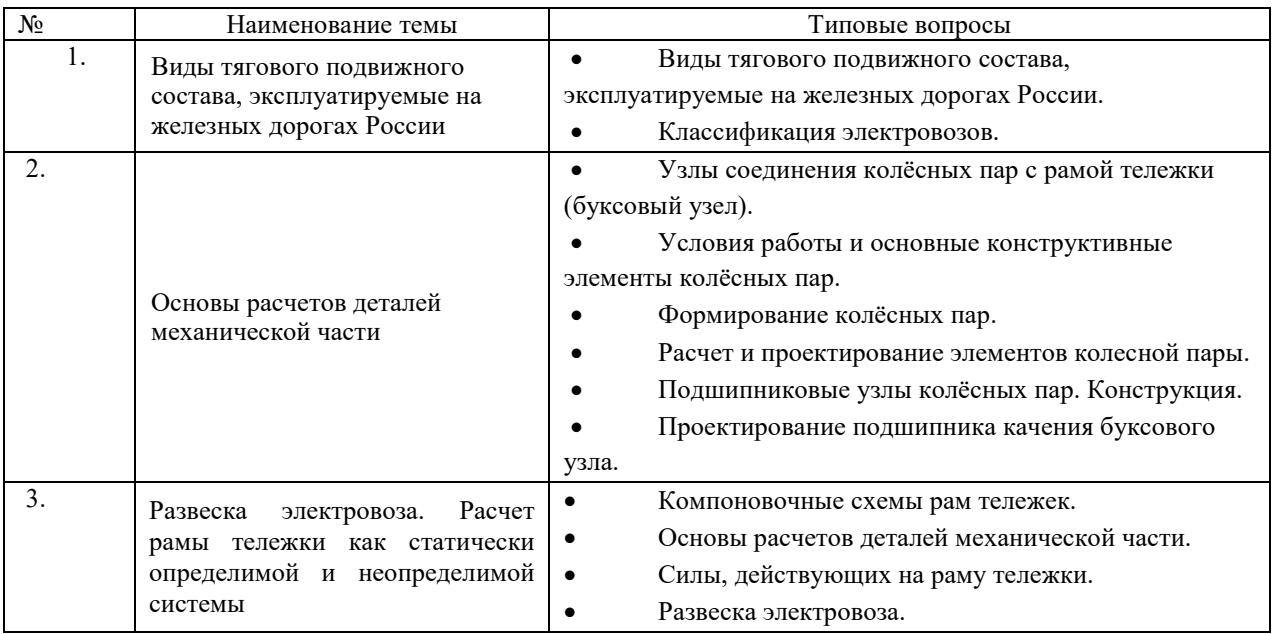

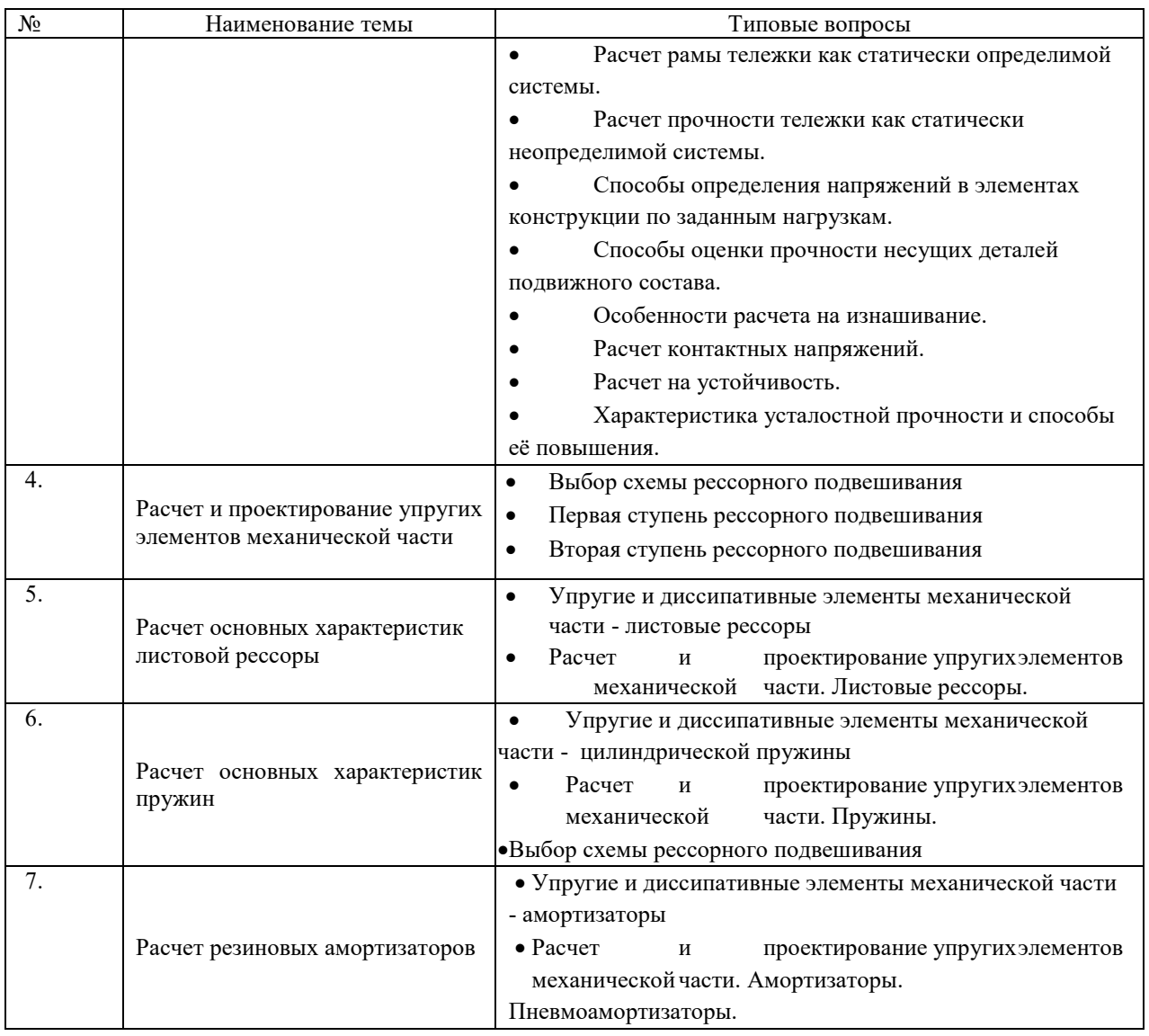

#### **3.3 Типовые задания реконструктивного уровня**

Варианты заданий выложены в электронной информационно-образовательной среде КрИЖТ ИрГУПС, доступной обучающемуся через его личный кабинет.

Ниже приведены образцы типовых вариантов практических заданий, предусмотренных рабочей программой.

> Образец типового варианта практического задания, выполняемой рамках практической подготовки,

по теме «Статическая вертикальная нагрузка рамы тележки»

(трудовая функция C/01.6 Организация деятельности по оперативно-техническому учету работы локомотивов (МВПС) железнодорожного транспорта; трудовые действия, связанные с будущей профессиональной деятельностью: мониторинг вводимой информации, полноты и корректности заполнения данных с учетом поступившей документации)

Рассмотреть расчетные схемы рам тележек ЭПС при данных нагрузках для опорно–осевого подвешивания ТЭД (силы показаны сплошными линиями) и для опорно–рамного подвешивания ТЭД (дополнительные силы показаны пунктиром). Рама тележки заменяется расчетной схемой.

Образец типового варианта практического задания,

выполняемой рамках практической подготовки, по теме «Расчет основных характеристик пружин» (трудовая функция С/01.6 Организация деятельности по оперативно-техническому учету работы локомотивов (МВПС) железнодорожного транспорта; трудовые действия, связанные с будущей профессиональной деятельностью: мониторинг вводимой информации, полноты и корректности заполнения данных с учетом поступившей документации)

Расчет горизонтальный прогиб  $f_r$  при параллельном смещении опорных поверхностей

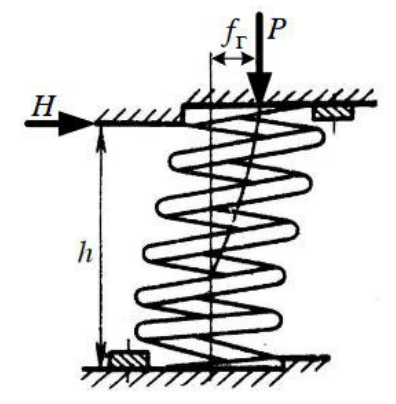

Рисунок 1 – Положение пружины при действии вертикальной и горизонтальной нагрузок

$$
f_{\rm r} = \frac{H}{\mathcal{H}_{\rm r}}
$$

Расчет боковой жесткости пружины

$$
K_{\rm r} = \frac{1}{P} \left( \frac{2}{x} * tg * \frac{xh}{2} - h \right) + \frac{h}{S}
$$

Расчет вспомогательных параметров

$$
B = \frac{E * I}{\psi}
$$

$$
S = \frac{8 * E * I * t g \alpha}{D^2}
$$

$$
\psi = \frac{(2 + \mu \cos^2 \alpha)}{2 \sin \alpha}
$$

$$
f_{\rm{max}}
$$

#### 3.4 Типовые тестовые задания по дисциплине

Тестирование проводится по окончанию и в течение года по завершению изучения дисциплины и раздела (контроль/проверка остаточных знаний, умений, навыков и (или) опыта деятельности). Компьютерное тестирование обучающихся по разделам и дисциплине используется при проведении текущего контроля знаний обучающихся. Результаты тестирования могут быть использованы при проведении промежуточной аттестации.

Тесты формируются из фонда тестовых заданий по дисциплине.

Тест (педагогический тест) - это система заданий - тестовых заданий возрастающей трудности, специфической формы, позволяющая эффективно измерить уровень знаний, умений, навыков и (или) опыта деятельности обучающихся.

**Тестовое задание (ТЗ)** – варьирующаяся по элементам содержания и по трудности единица контрольного материала, минимальная составляющая единица сложного (составного) педагогического теста, по которой испытуемый в ходе выполнения теста совершает отдельное действие.

**Фонд тестовых заданий (ФТЗ) по дисциплине** – это совокупность систематизированных диагностических заданий – тестовых заданий (ТЗ), разработанных по всем тематическим разделам (дидактическим единицам) дисциплины (прошедших апробацию, экспертизу, регистрацию и имеющих известные характеристики) специфической формы, позволяющей автоматизировать процедуру контроля.

#### **Типы тестовых заданий:**

ЗТЗ – тестовое задание закрытой формы (ТЗ с выбором одного или нескольких правильных ответов);

ОТЗ – тестовое задание открытой формы (с конструируемым ответом: ТЗ с кратким регламентируемым ответом (ТЗ дополнения); ТЗ свободного изложения (с развернутым ответом в произвольной форме)).

#### **Структура тестовых материалов по дисциплине «Конструкция и эксплуатационные свойства ЭПС»**

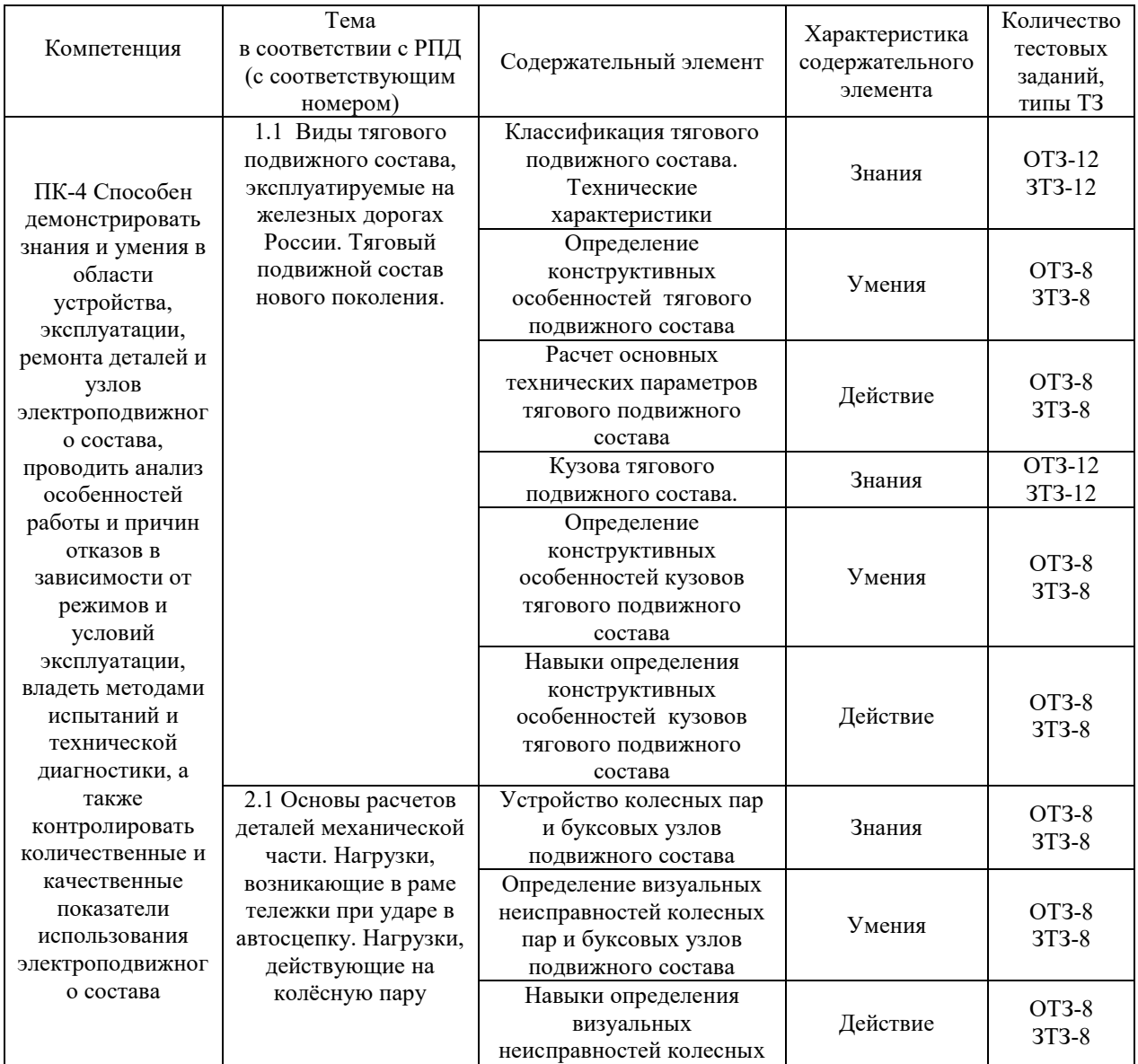

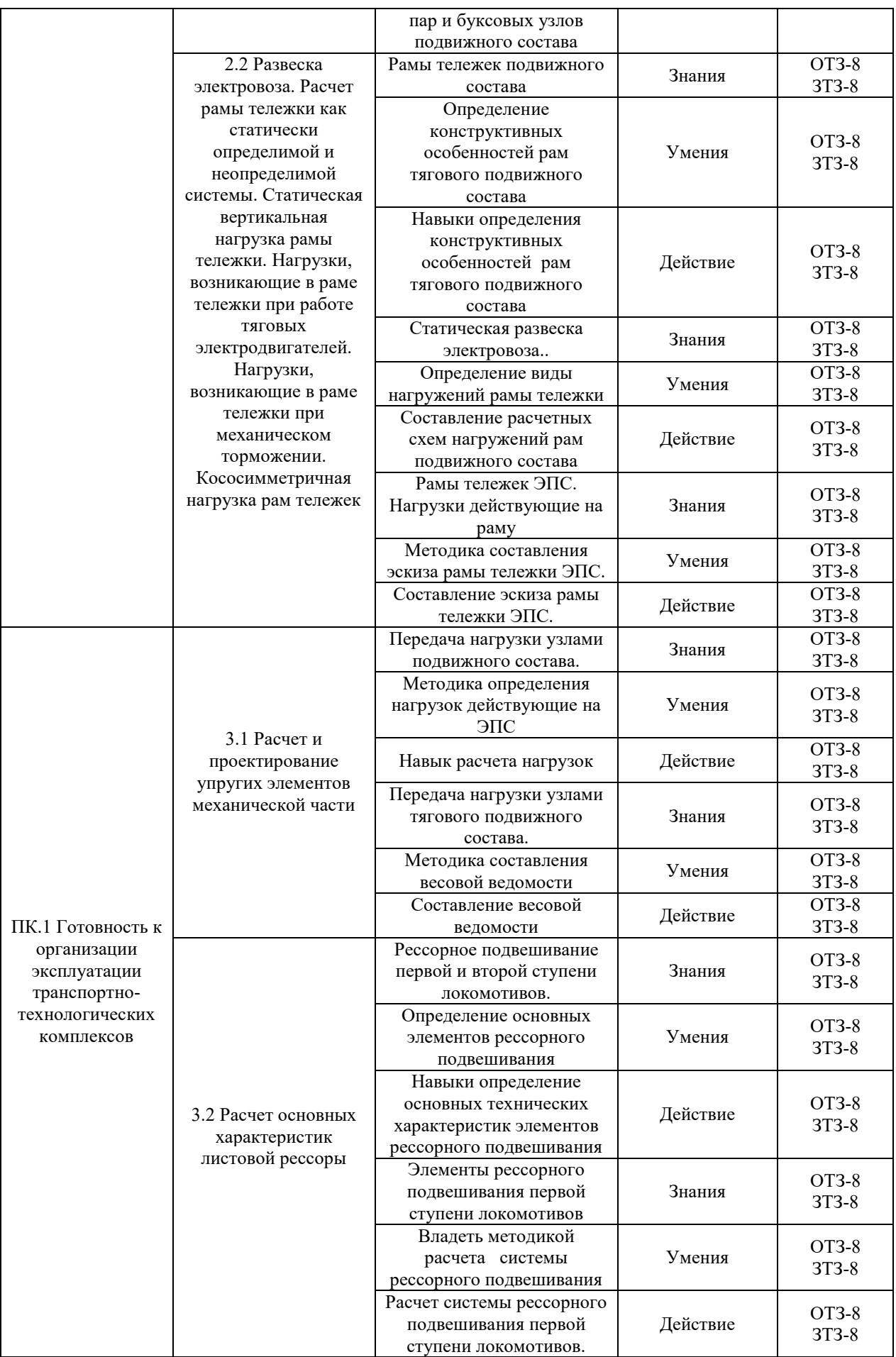

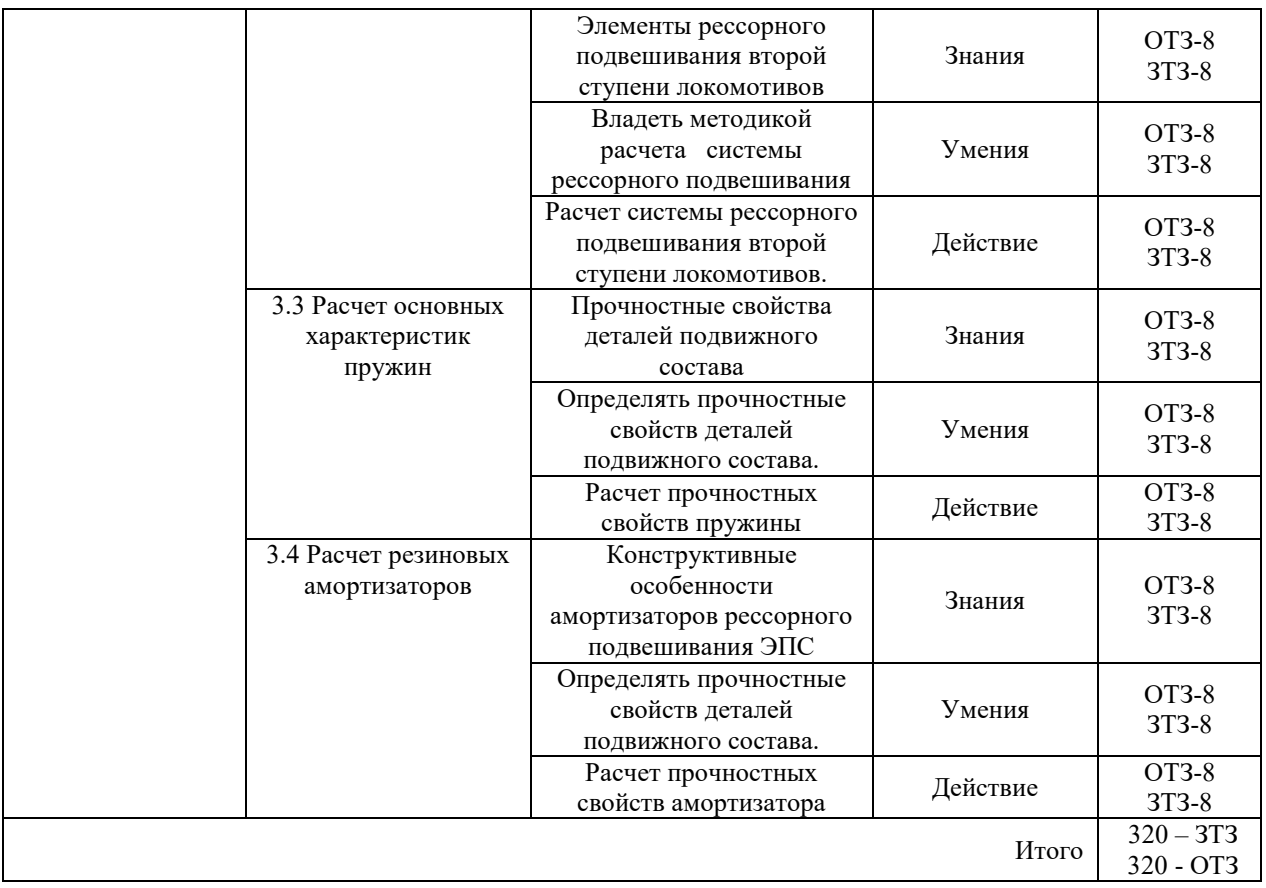

Полный комплект ФТЗ хранится в электронной информационно-образовательной среде КрИЖТ ИрГУПС и обучающийся имеет возможность ознакомиться с демонстрационным вариантом ФТЗ.

Ниже приведен образец типового варианта итогового теста, предусмотренного рабочей программой дисциплины

> Образец типового варианта итогового теста предусмотренного рабочей программой дисциплины

Всего 30 вопросов, из них 3Т3 - 10, ОТ3-10. Время выполнения - 40 минут.

- $1.$ – служат для передачи веса кузова с оборудованием на тележки и восприятия тяговых и тормозных усилий от тележек к кузову.
- $2.$ Самый крупный по массе и объёму узел локомотива, предназначенный для размещения оборудования и локомотивной бригады, а также защиты их от внешних воздействий .
- $\overline{3}$ . - служит для восприятия всех вертикальных, продольных и поперечных сил между кузовом и колёсными парами, а также осуществляет передачу сил тяги и торможения.
- $4.$ – служит для передачи нагрузки от электровоза на путь и обратно, а также участвует в процессе создания силы тяги и торможения.
- 5. – служит для снижения динамических нагрузок на оборудование локомотива в процессе движения.
- 6. Элемент ТЭД, предназначенный для понижения числа оборотов якоря двигателя, это

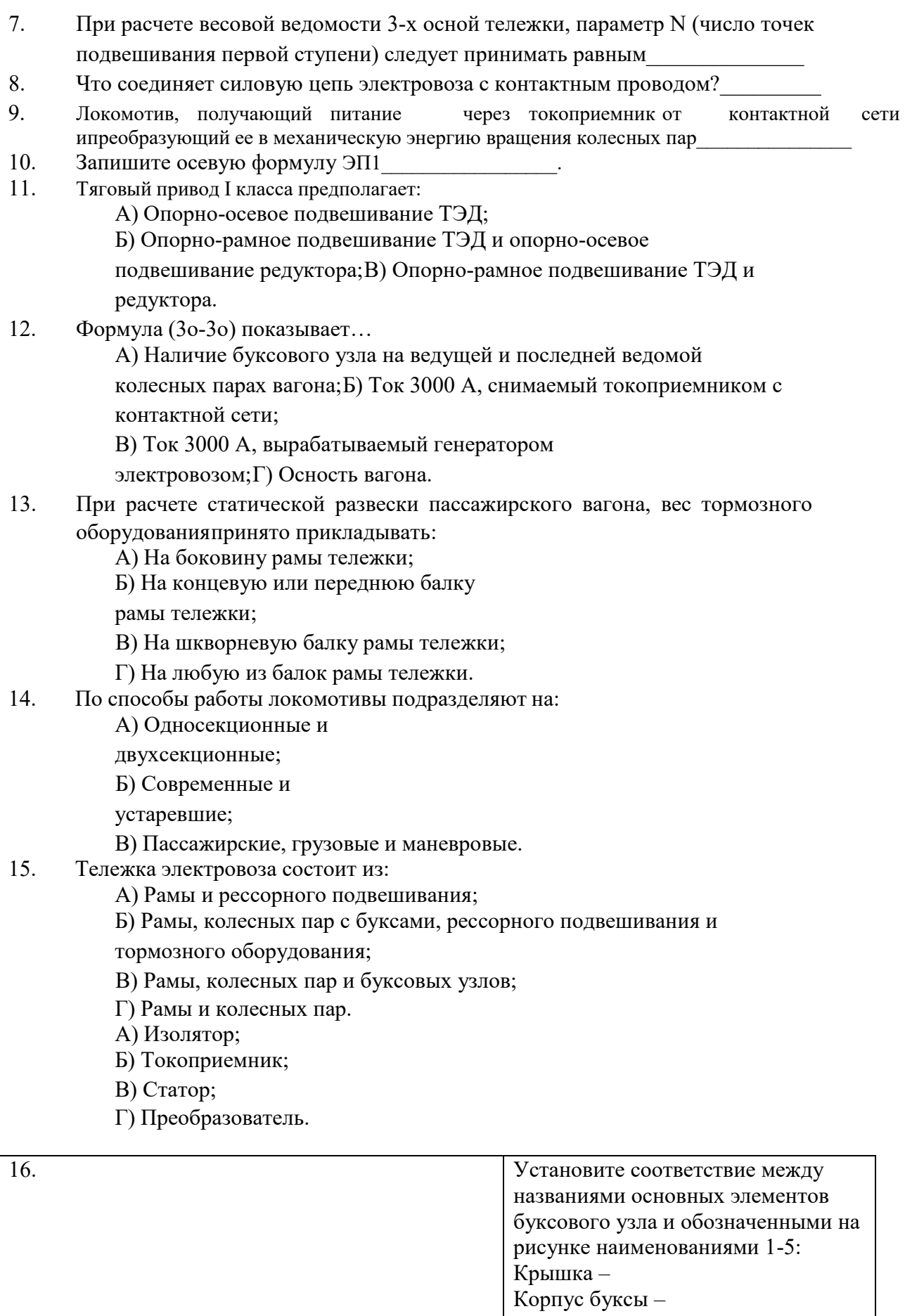

 $C\tau$ акан –

Резиновый амортизатор -

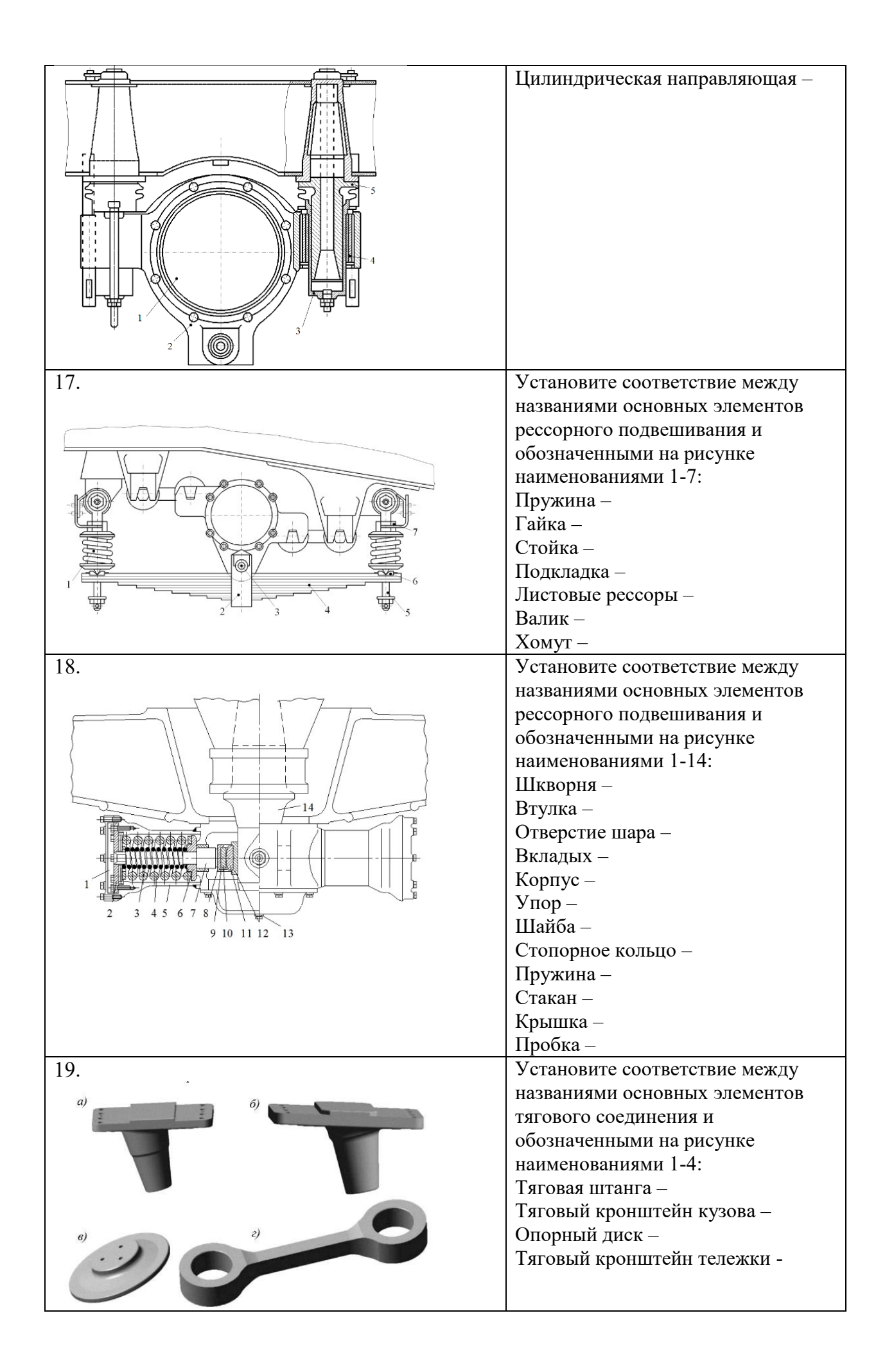

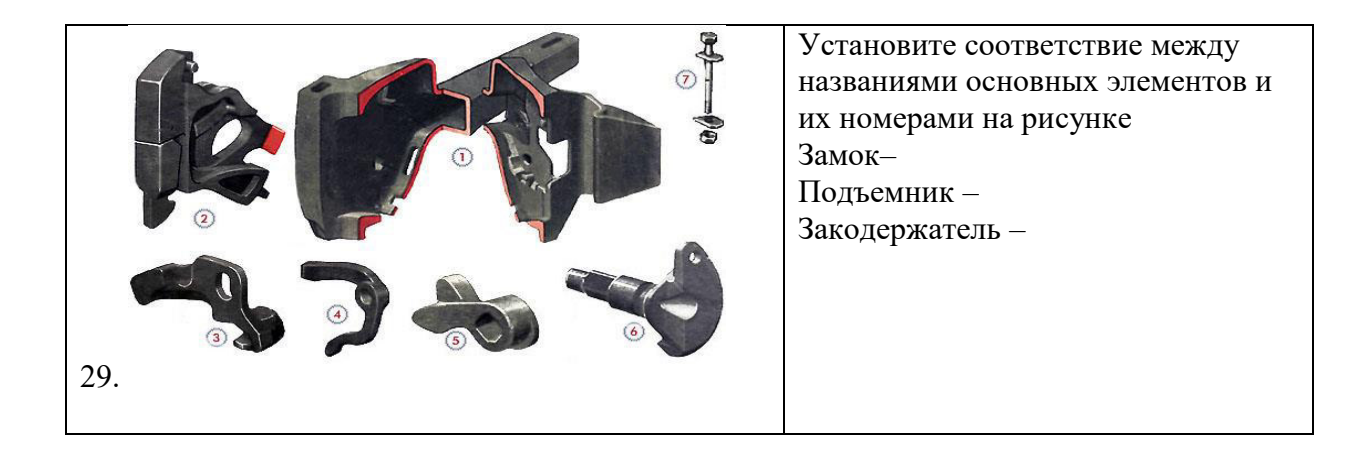

#### **3.4 Типовое задание на курсовую работу**

Курсовая работа представляет собой вид учебной работы обучающегося с элементами самостоятельного научного исследования. Она нацелена на формирование умений искать и осмысливать нужную информацию, выходящую за рамки списка обязательной литературы, а также грамотно и четко излагать полученные результаты. При выполнении курсовых работ оттачиваются навыки для написания выпускных квалификационных (дипломных) работ и проектов на заключительном курсе обучения.

Целью курсовой работы является разработка студентом эскизного проекта тележки электровоза, удовлетворяющей условиям прочности и безопасности на основе использования существующих конструкций узлов и деталей, их комбинации и внесения в них необходимых изменений, вытекающих из условий задания.

В процессе выполнения курсовой работы необходимо изучить назначение, конструкцию и принцип действия основных узлов механической части электровоза: рамы тележки, колесной пары, буксового узла, опор кузова, тягового привода, упругого рессорного подвешивания, гасителей колебаний.

А также научиться проектировать данные узлы исходя из заданных условий и целесообразности применения той или иной конструкции при выполнении требований, обеспечивающих их прочностные, тяговые и динамические свойства.

## **3.5 Перечень теоретических вопросов к экзамену**

- 1.1. Классификация рам по выполнению боковин. Достоинства и недостатки.
- 1.2. Устройство рессорного подвешивания. Конструкция,назначение и основные характеристики рессор, пружин и балансиров.
- 1.3. Назначение и конструкция колёсной пары.
- 1.4. Буксы колёсных пар локомотивов. Назначение, конструкция и особенности работы. Достоинства и недостатки.
- 1.5. Классификация тележек и их основных элементов.
- 1.6. Назначение и основные элементы рам тележек и кузовов электровозов. Условия нагружения рам тележек электровозов.
- 1.7. Сравнительная характеристика экипажной части электровоза ВЛ65 и ЭП1. Достоинства и недостатки.
- 1.8. Принципы классификации электроподвижного состава и предъявляемые к нему общие требования.
- 1.9. Конструкция и работа листовых рессор. Расчет параметров рессоры.
- 1.10. Назначение, конструкция и работа связей кузова с тележками, обеспечивающих подвижность по направлению угловых и линейных координат.
- 1.11. Последовательность передачи тягового усилия от точки контакта колеса и рельса до автосцепки электровоза.Этапы развития экипажной части электровозов. Общие требования, предъявляемые к экипажной части подвижного состава.
- 1.12. Классификация и основные элементы кузовов электровозов.
- 1.13. Различия в конструкции экипажной части электроподвижного состава.
- 1.14. Способы гашения колебаний.

#### **Перечень типовых простых практических заданий к экзамену 3 семестра**

- 1.1. Расчёт рессор и пружин на прочность. Трение в рессорах.
- 1.2. Расчёт эквивалентной жёсткости сбалансированного и несбалансированного рессорного подвешивания электровозов.
- 1.3. Развеска электровоза. Выбор и порядок расчета при определении неизвестных параметров. Проверка условий статического равновесия.
- 1.4. Порядок расчёта весовой ведомости электровоза с учётом особенностей конструкции экипажной части.
- 1.5. Конструкция и работа кузовного подвешивания электровоза ВЛ80.
- 1.6. Порядок и ход определения жёсткости пружин в первой ступени рессорного подвешивания электровоза 2ЭС10.
- 1.7. Сравнительная характеристика экипажной части электровоза ВЛ80 и ВЛ85. Охарактеризовать имеющиеся достоинства и недостатки.
- 1.8. Сравнительная характеристика кузовного и рессорного подвешивания электровозов ЭП1 и ЧС4. Расчёт эквивалентной жёсткости одной стороны подвешивания.
- 1.9. Сравнительная характеристика рам тележек электровозов ВЛ85 и ЭП1.
- 1.10. Системы упругой и жёсткой связи рамы с колёсными парами и кузовом (на примере электровозов ВЛ80 и ВЛ65).
- 1.11. Определение основных размеров рамы тележки электровоза с учётом особенностей назначения и конструкции экипажной части.
- 1.12. Упругие характеристики элементов рессорного подвешивания. Расчёт жёсткости параллельно и последовательно включённых пружин. Работа сбалансированного и несбалансированного рессорного подвешивания.
- 1.13. Характеристика типов рессорного подвешивания локомотивов, эксплуатируемых на сети железных дорог. Сравнение эквивалентной жесткости и способов гашения (на примере и электровоза ЧС4 и ВЛ80).
- 1.14. Основные узлы кузовных устройств для передачи усилий, их конструкция и назначение.
- 1.15 Определение эквивалентной жёсткости одной стороны подвешивания электровоза ВЛ80.

#### **Перечень типовых простых практических заданий к экзамену 4 семестра**

- 1.1. Рассчитать эквивалентную жёсткость сбалансированного и несбалансированного рессорного подвешивания электровозов (ЭП-1 и ВЛ-60).
- 1.2. Выполнить развеску электровоза по предложенному заданию.
- 1.3. Рассчитать весовую ведомость электровоза с 2-осной тележкой и опорно-рамными тяговыми двигателями.
- 1.4. Рассчитать весовую ведомость электровоза с 3-осной тележкой и опорно-осевыми тяговыми двигателями.
- 1.5. Рассчитать рессору и пружину на прочность.
- 1.6. Расчёт эквивалентной жесткости подвешивания электровоза ЧС7.
- 1.7. Сравнительная характеристика экипажной части электровоза ВЛ65 и ВЛ10. Достоинства и недостатки. Расчёт эквивалентной жесткости одной стороны подвешивания.еделить эквивалентную вертикальную жесткость одной стороны вертикального подвешивания ЧС4.
- 1.8. Расчеты рессоры и эквивалентной жесткости электровоза ВЛ60 (одной стороны).
- 1.9. Характеристика буксового подвешивания электровозов ВЛ8 и ВЛ80. Сравнительные характеристики, достоинства и недостатки. Расчёт рессор и гидравлических гасителей колебаний.
- 1.10.Сравнительная характеристика экипажной части электровозов ВЛ60 и ЧС4. Анализ работы кузовного и буксового подвешивания. Порядок расчёта параметров пружин.
- 1.11. Рассчитать эквивалентную жесткость на примере рамы электровоза ВЛ60.

# **4 Методические материалы, определяющие процедуру оценивания знаний, умений, навыков и (или) опыта деятельности, характеризующих этапы формирования компетенций**

В таблице приведены описания процедур проведения контрольно-оценочных мероприятий и процедур оценивания результатов обучения с помощью оценочных средств в соответствии с рабочей программой дисциплины.

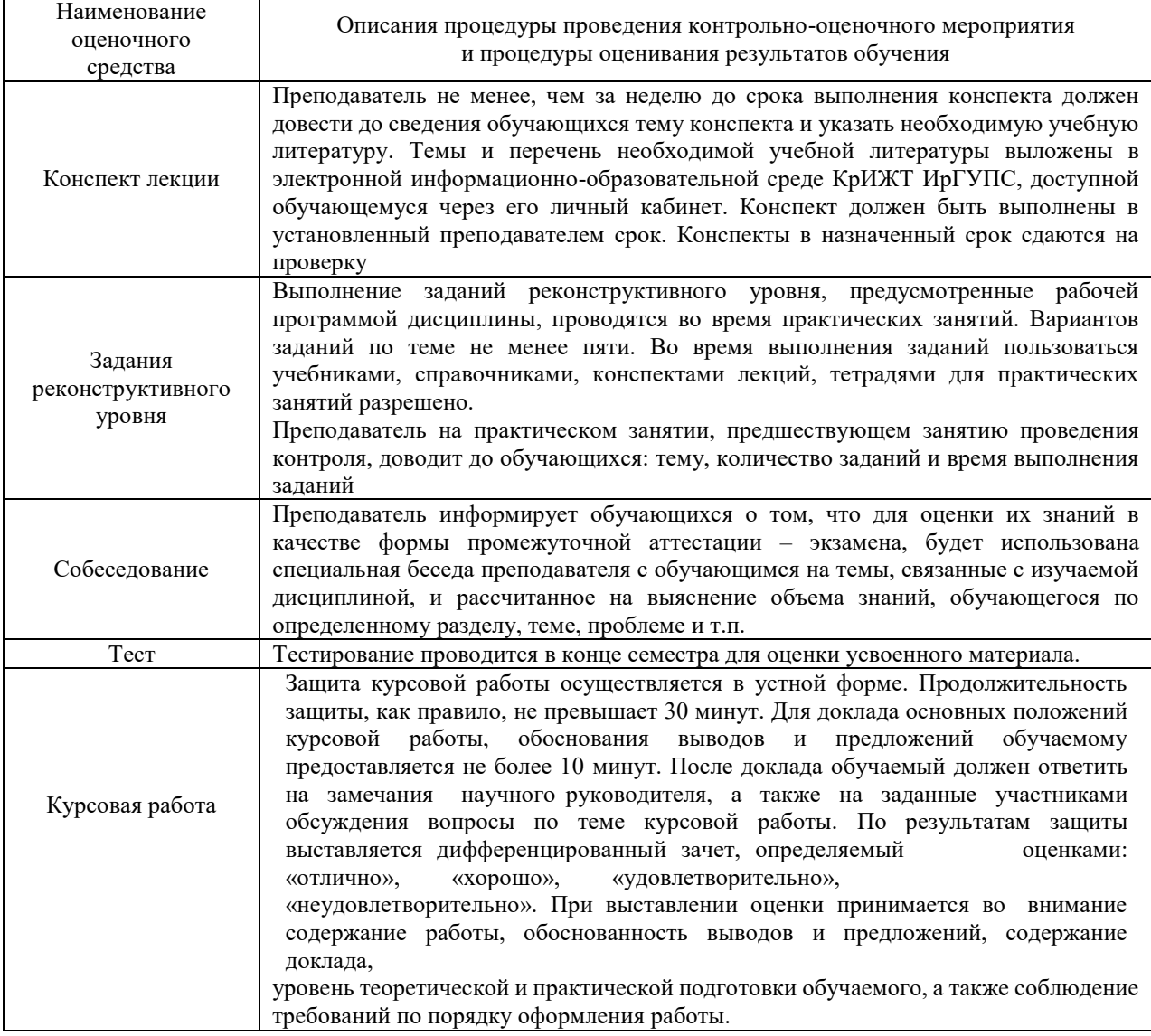

Для организации и проведения промежуточной аттестации (в форме зачета/экзамена) составляются типовые контрольные задания или иные материалы, необходимые для оценки знаний, умений, навыков и (или) опыта деятельности, характеризующих этапы формирования компетенций в процессе освоения образовательной программы:

– перечень теоретических вопросов к зачету/экзамену для оценки знаний;

– перечень типовых простых практических заданий к зачету/экзамену для оценки умений;

– перечень типовых практических заданий к зачету/экзамену для оценки навыков и (или) опыта деятельности.

Перечень теоретических вопросов и примеры типовых практических заданий разного уровня сложности к зачету/экзамену обучающиеся получают в начале семестра через электронную информационно-образовательную среду КрИЖТ ИрГУПС (личный кабинет обучающегося).

#### **Описание процедур проведения промежуточной аттестации в форме экзамена и оценивания результатов обучения**

Промежуточная аттестация в форме экзамена проводится путем устного собеседования по билетам. Билеты составлены таким образом, что в каждый из них включал в себя теоретические вопросы по разделам курса: Методы производства тягового электроподвижного состава. Методы ремонта тягового электроподвижного состава. Нормативные документы по ремонту тягового электроподвижного состава. Метрологическое обеспечение и технический контроль.

Билет содержит: три теоретических вопроса для оценки знаний. Теоретические вопросы выбираются из перечня вопросов к экзамену.

Распределение теоретических вопросов по экзаменационным билетам находится в закрытом для обучающихся доступе. Разработанный комплект билетов не выставляется в электронную информационно-образовательную среду КрИЖТ ИрГУПС, а хранится на кафедре-разработчике ФОС на бумажном носителе в составе ФОС по дисциплине.

На экзамене обучающийся берет билет, для подготовки ответа на экзаменационный билет обучающемуся отводится время в пределах 30 минут. В процессе ответа обучающегося на вопросы и задания билета, преподаватель может задавать дополнительные вопросы.

Каждый вопрос/задание билета оценивается по пятибалльной системе, далее вычисляется среднее арифметическое значение оценок, полученных за каждый вопрос/задание. Среднее арифметическое значение оценок округляется до целого по правилам округления.

#### **Образец экзаменационного билета**

**FOTAKET\_ Экзаменационный билет № 1** Утверждаю: по дисциплине Заведующий кафедрой «Механическая часть ЭПС» «ЭЖД» КрИЖТ ИрГУПС 202\_-202\_ \_\_4\_ семестр  $\overline{\phantom{a}}$   $\overline{\phantom{a}}$   $\overline{\$ уч. год

1. Сравнительная характеристика экипажной части электровоза ВЛ65 и ЭП1. Достоинства и недостатки.

2. Рассчитать эквивалентную жёсткость сбалансированного и несбалансированного рессорного подвешивания электровозов (ЭП-1 и ВЛ-60).

3. Сравнительная характеристика экипажной части электровозов ВЛ60 и ЧС4. Анализ работы кузовного и буксового подвешивания. Порядок расчёта параметров пружин.